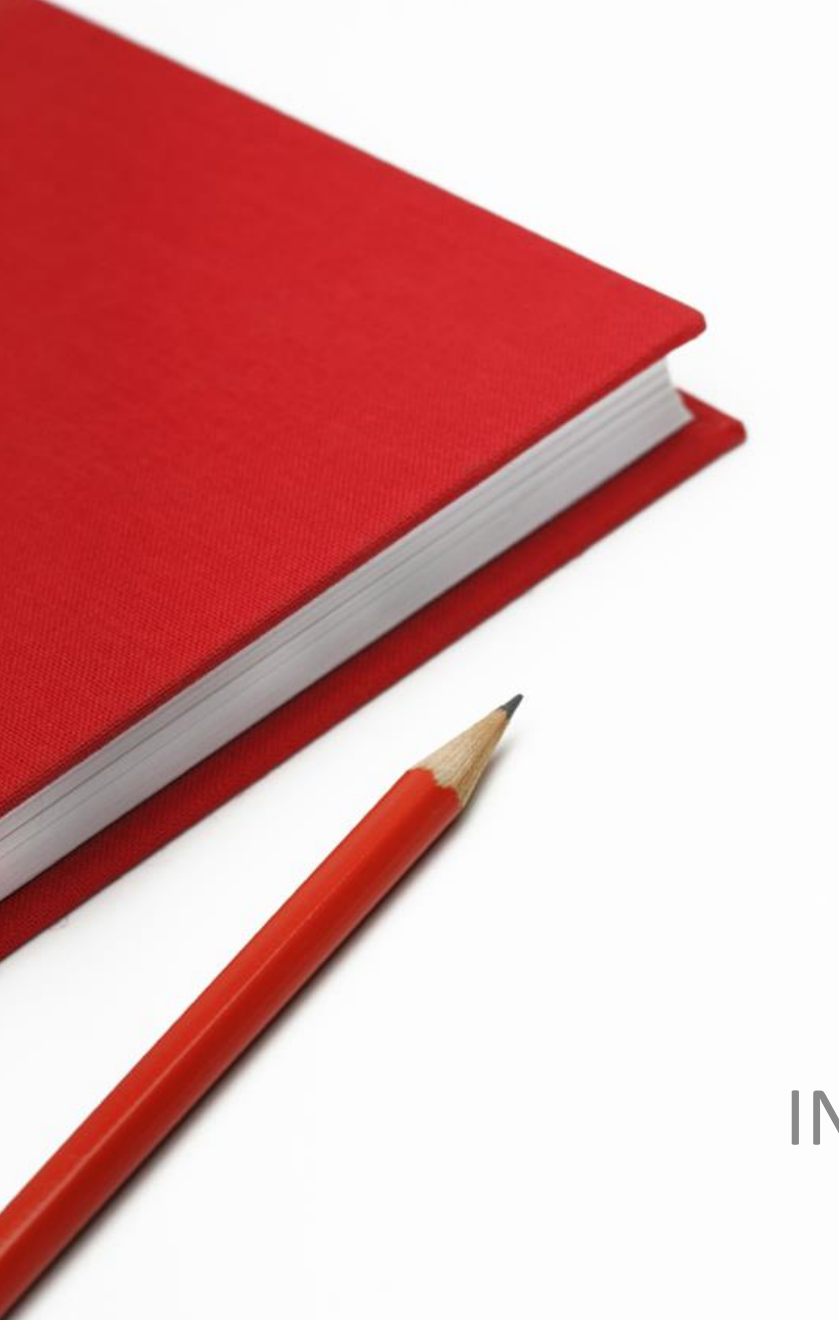

# Enseignement des mathématiques au cycle 3

## 16 janvier 2018 INSIC Saint-Dié-des-Vosges

## Programme de la formation

- 2 heures : animation pédagogique (INSIC 16/01/18)
- 5 heures : à distance
- 2 heures : animation pédagogique (3 groupes : 14, 17, 22 mai 2018)

# Programme de l'animation

3 entrées :

- Fractions et nombres décimaux
- Proportionnalité
- Calcul mental

## Les médias

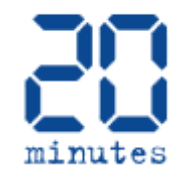

### Etude Timss: Pourquoi les élèves français sont mauvais en maths et en sciences?

EDUCATION Selon cette enquête internationale, les élèves de CM1 affichent les pires résultats de l'Union européenne en maths et ne dépassent que les Chypriotes en sciences...

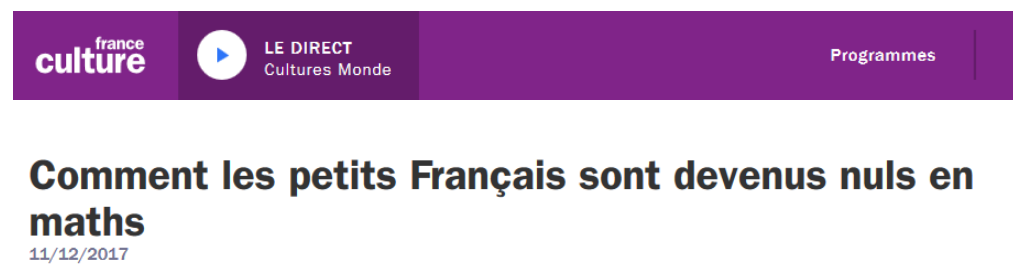

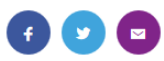

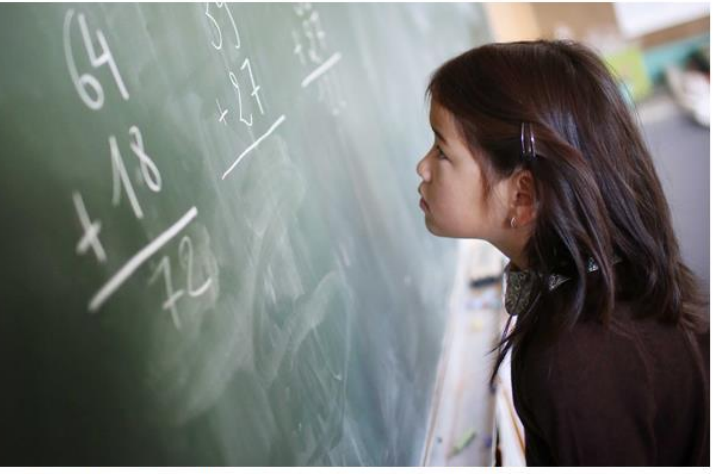

Une fillette au tableau dans une salle de classe, France, Octobre 2013. - DELAHAYE CATHERINE/SIPA

A bottle of apple juice costs 1.87 zeds.

A bottle of orange juice costs 3.29 zeds.

Gavin has 4 zeds.

How much more does Gavin need to buy both bottles of juice?

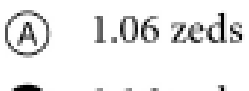

- $1.16$  zeds
- $\odot$ 5.06 zeds
- $5.16$  zeds  $\circledcirc$

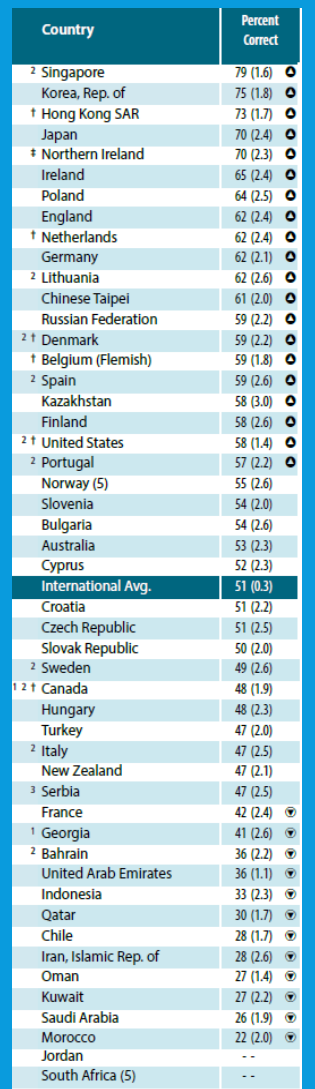

36<sup>ème</sup> /49

42% de réussite

## Les nombres décimaux

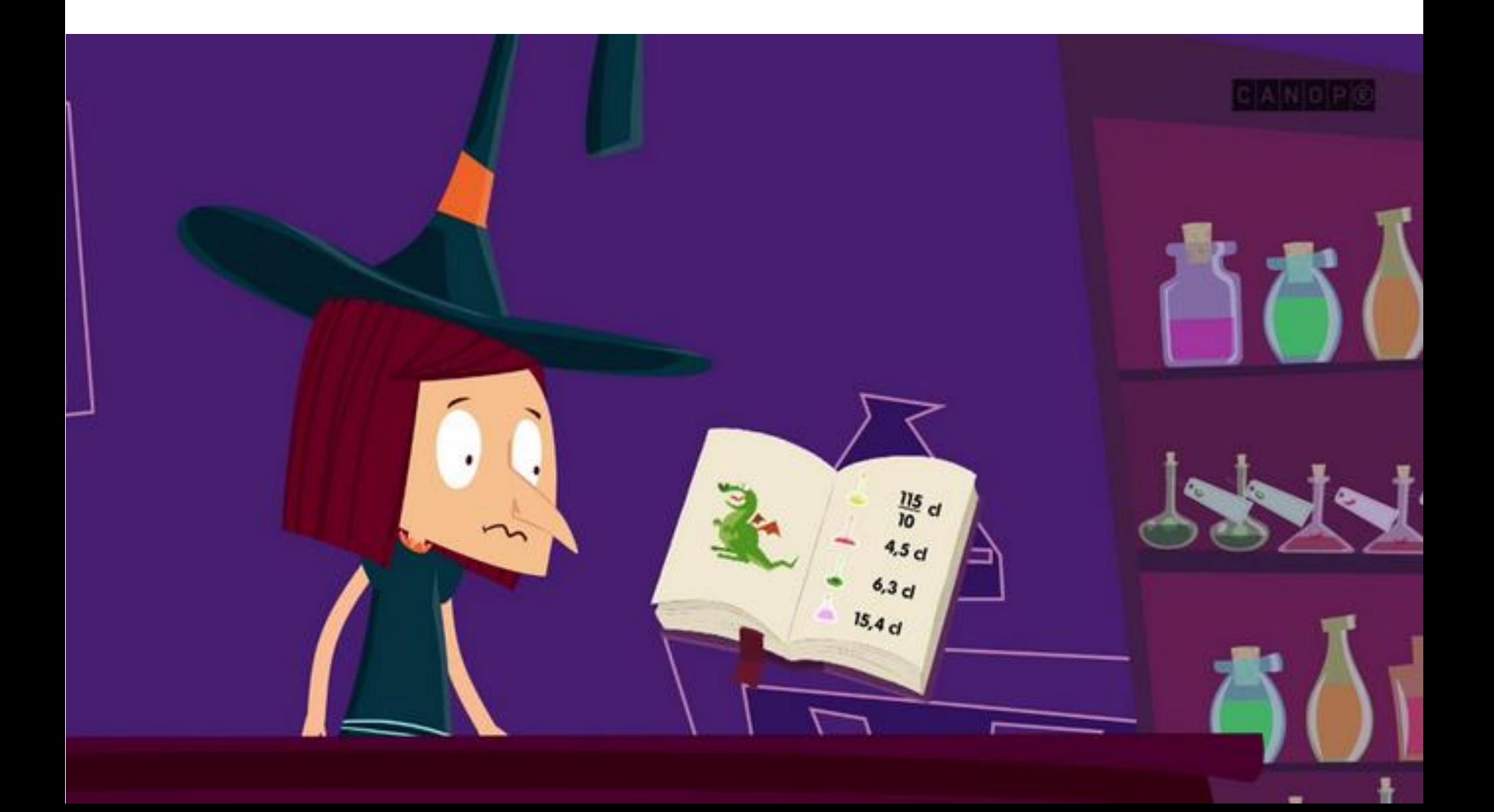

# Des difficultés qui persistent

Par rapport à 7, quel est le nombre le plus proche ? **6,9** ou **7,08**

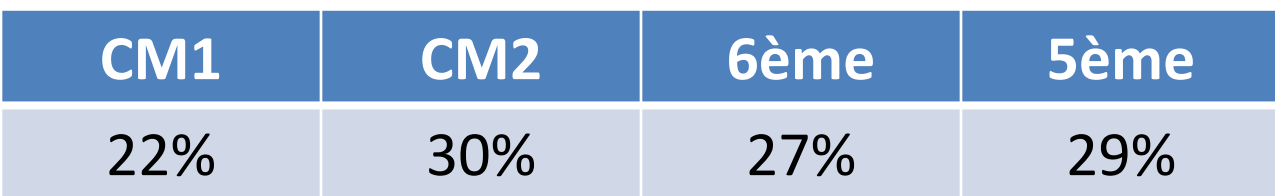

Thèse de Jeanne BOLON, 1996

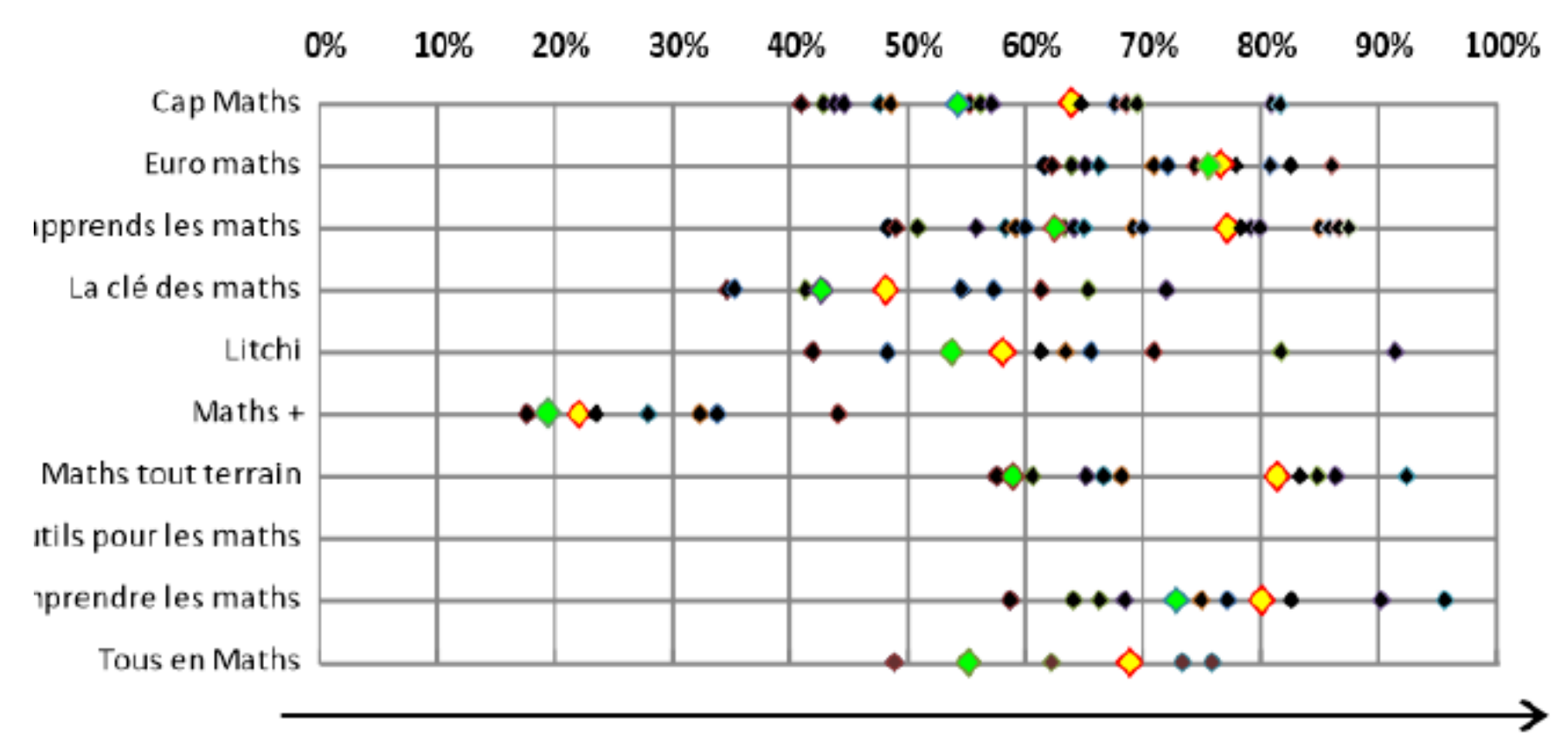

#### Année scolaire

- Première séance d'introduction des fractions décimales ٠
- Première séance d'introduction de l'écriture à virgule ◇
- Autre séance réservée à l'étude de « Fractions et décimaux »

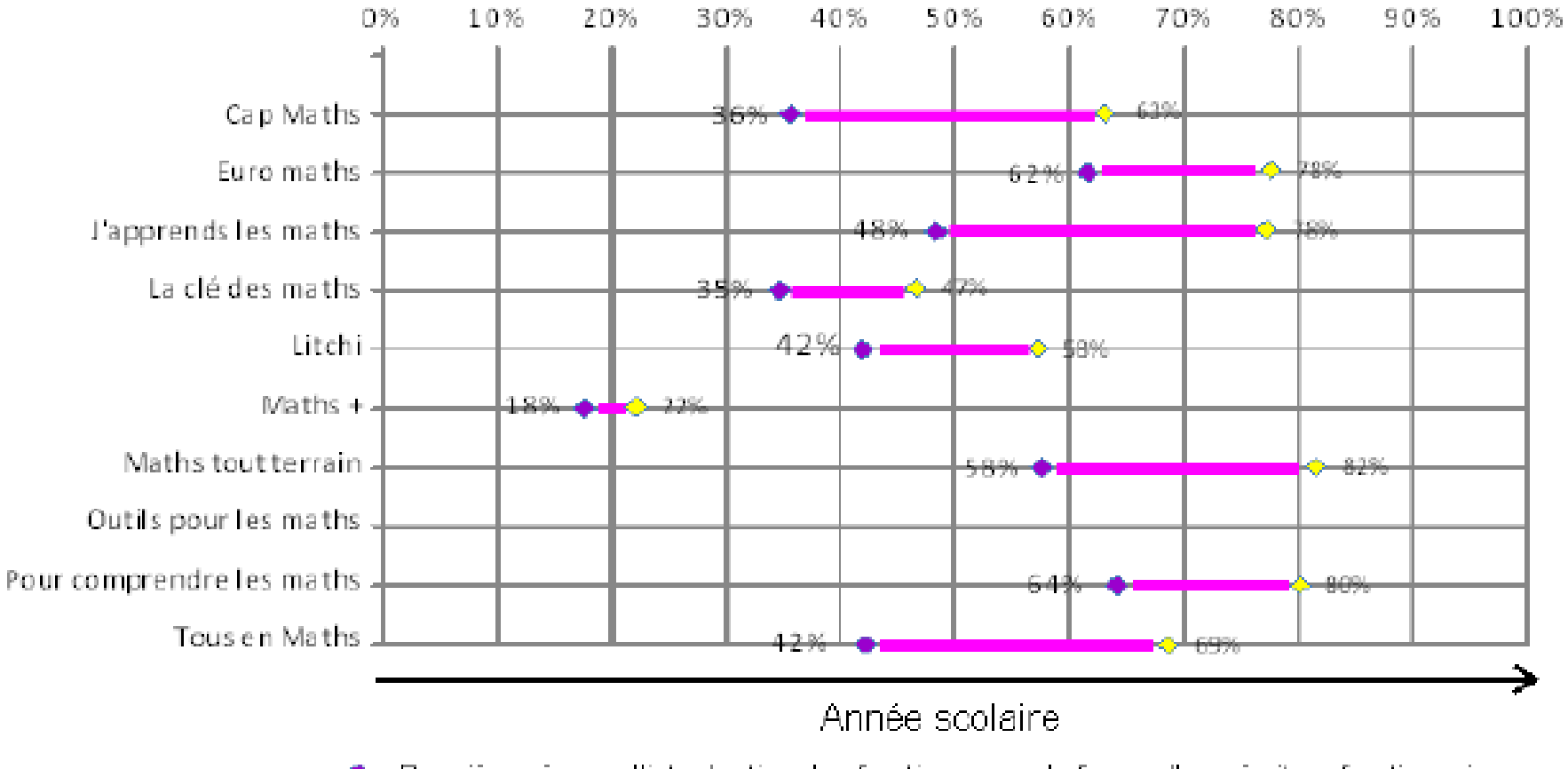

- Première séance d'introduction des fractions sous la forme d'une écriture fractionnaire ۰
- $\Diamond$ Première séance d'introduction de l'écriture à virgule

# De la non-construction du sens

Analyse des productions au regard des acquis et des erreurs des élèves.

#### **Situation 1 : Temps de réaction**

Dans un championnat de sprint, on appelle « temps de réaction » l'intervalle entre le coup de pistolet de départ et le moment où l'athlète quitte les starting-blocks. Le « temps final » comprend à la fois ce temps de réaction et le temps de course. Le tableau suivant présente le temps de réaction et le temps final de 8 coureurs lors d'une course de sprint de 100 m :

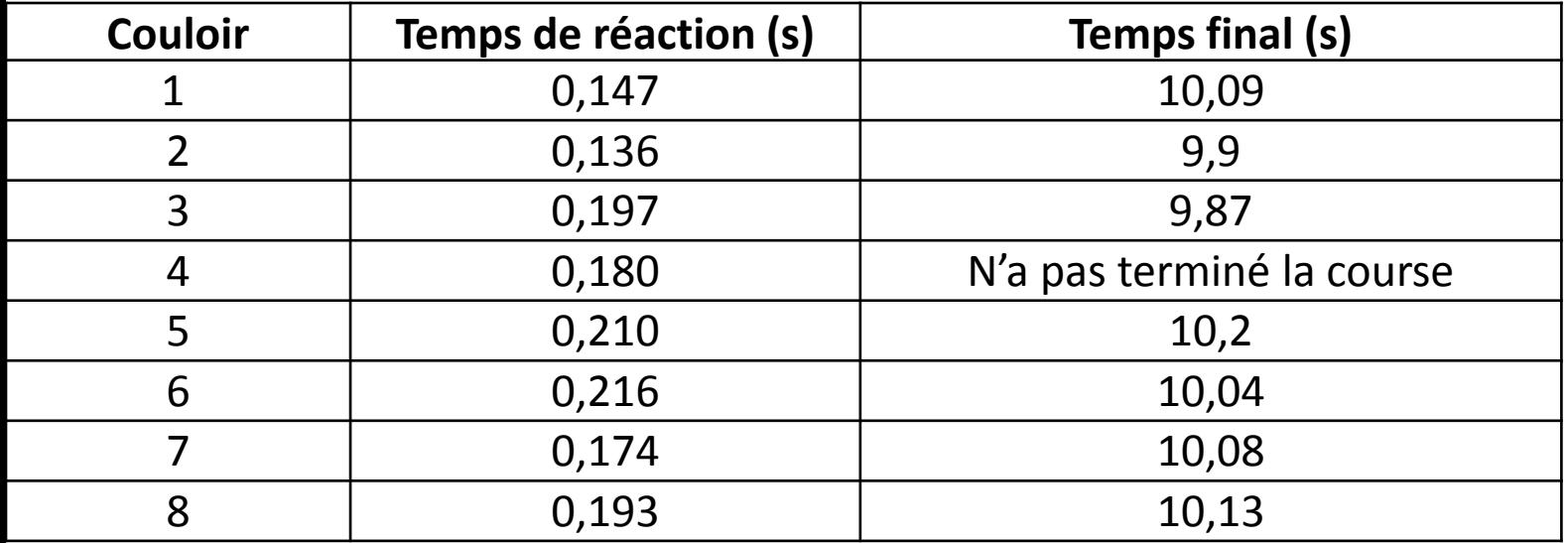

Identifiez les coureurs qui ont remporté les médailles d'or, d'argent et de bronze à l'issue de cette course.

Complétez le tableau ci-dessous avec les numéros de couloir, les temps de réaction et le temps final des coureurs médaillés.

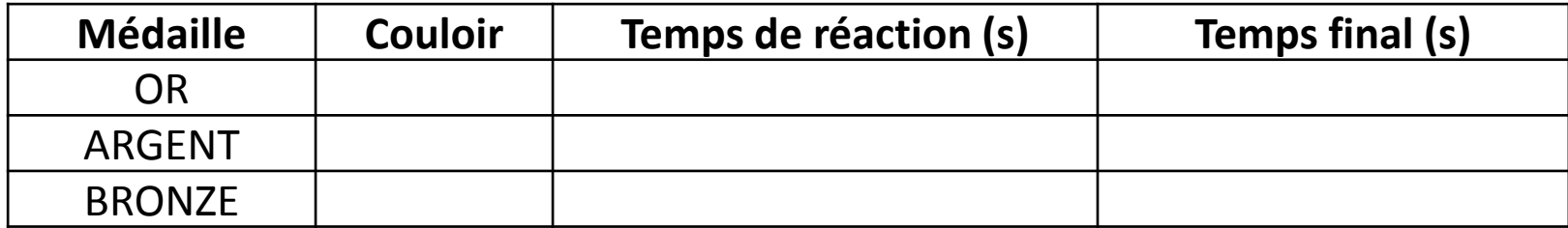

Production élève n°1

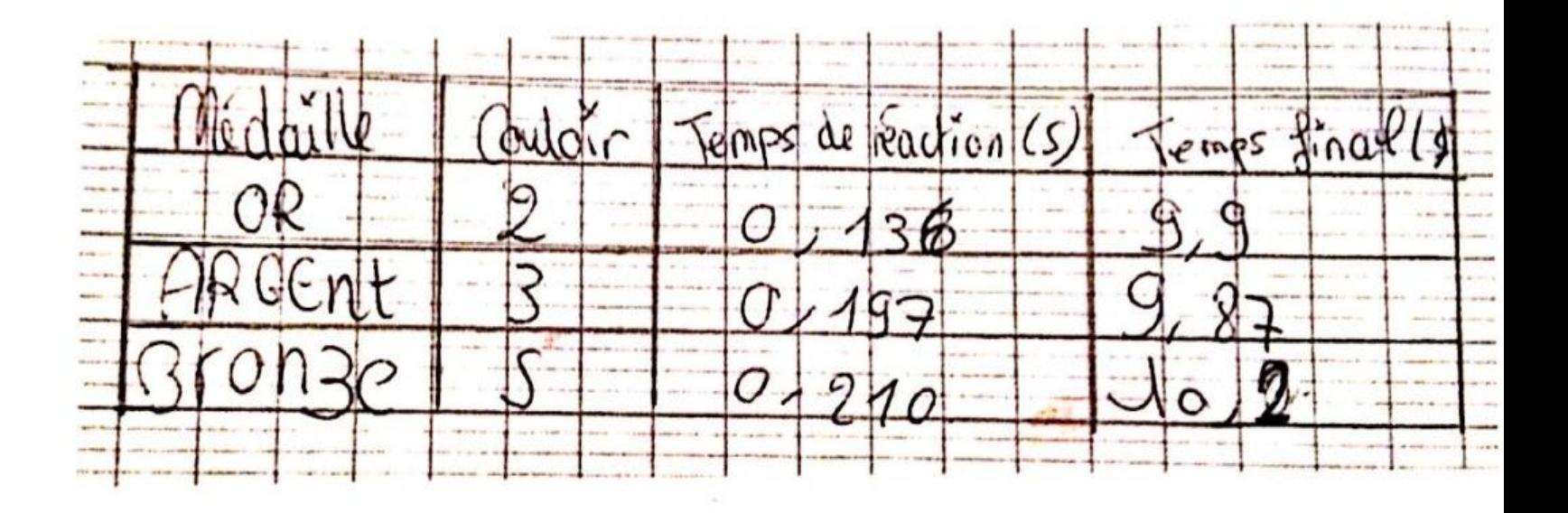

#### **Situation 2 : Aire d'une figure**

Quelle est l'aire, en cm², de la figure grise ?

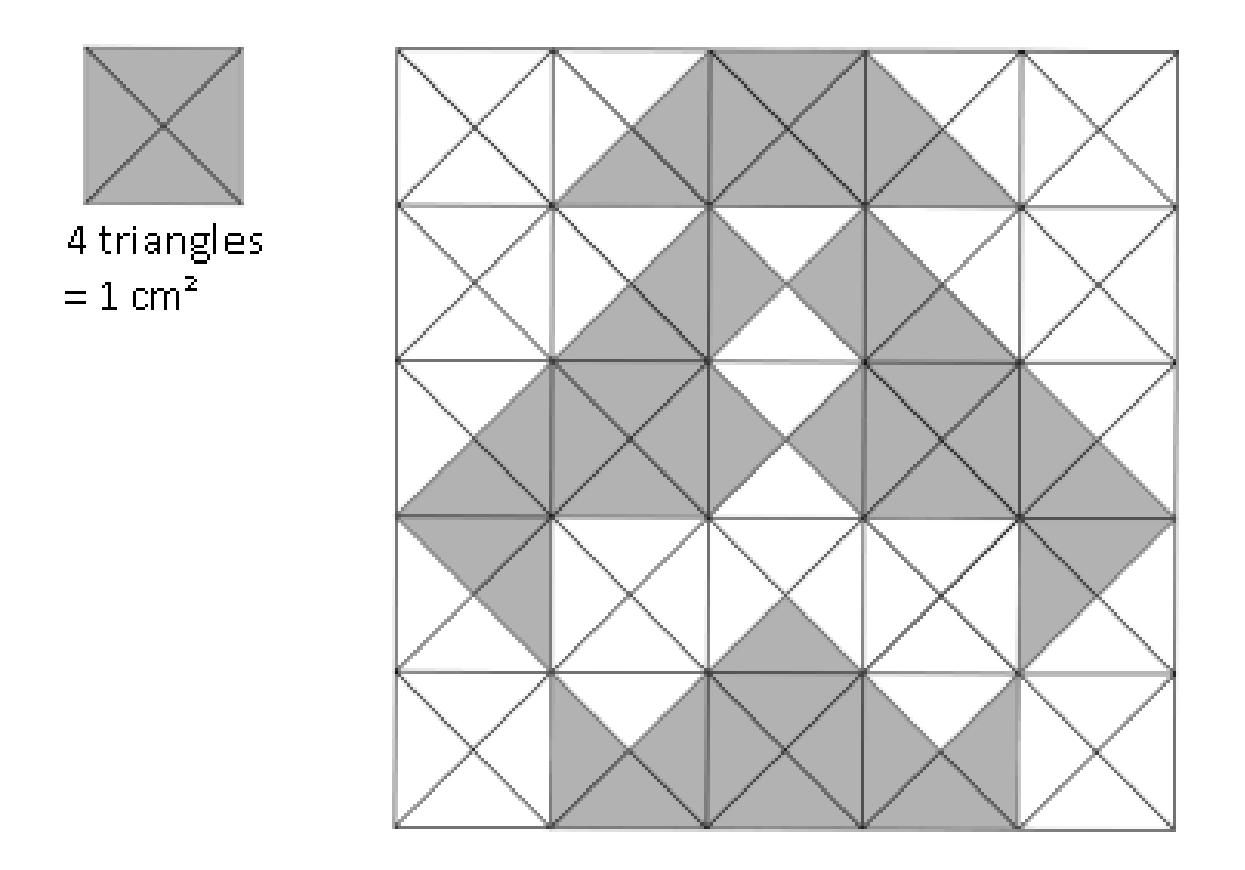

Production élève n°2

1 y a 43 triangle donc 70,3 cm<sup>2</sup>

#### **Situation 4 : Techniques opératoires**

Effectue la division :

5 8

#### **Production élève n°4.a. Production élève n°4.b. Production élève n°4.b.**

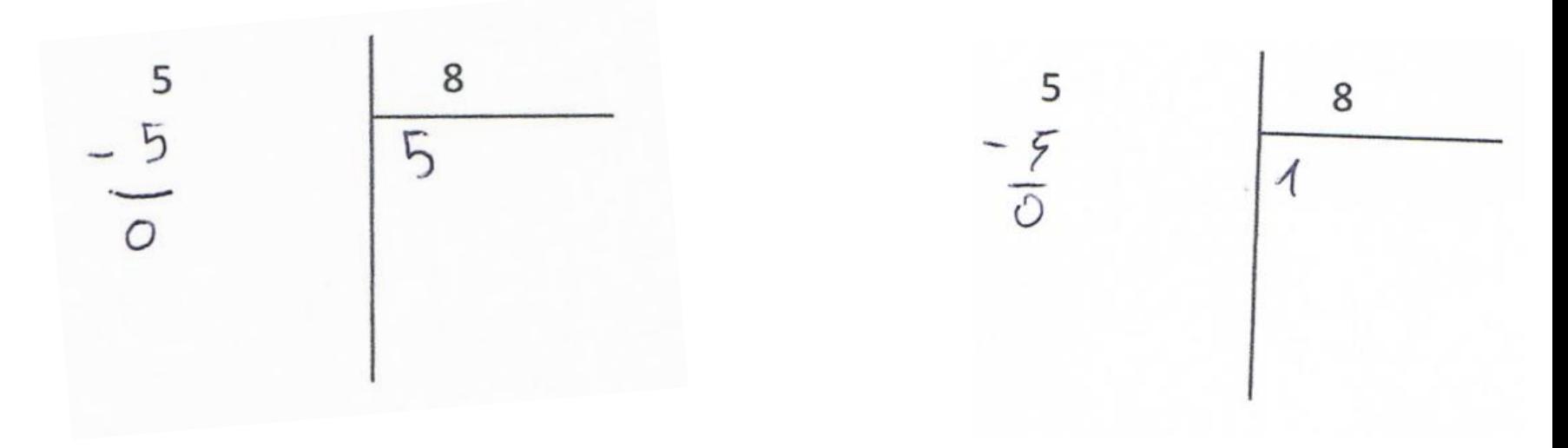

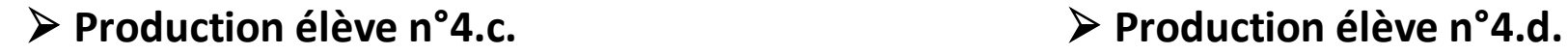

### $5<sub>0</sub>$ 8  $A15$

**Production élève n°4.e. Production élève n°4.f.**

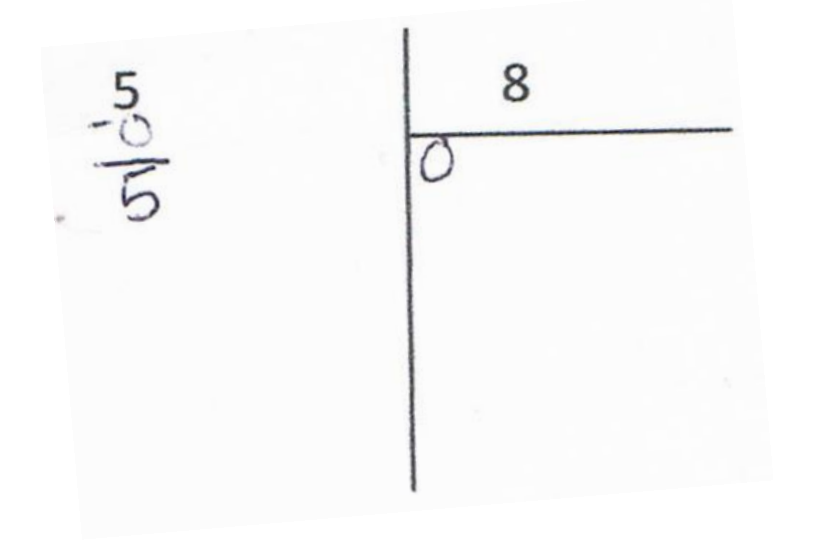

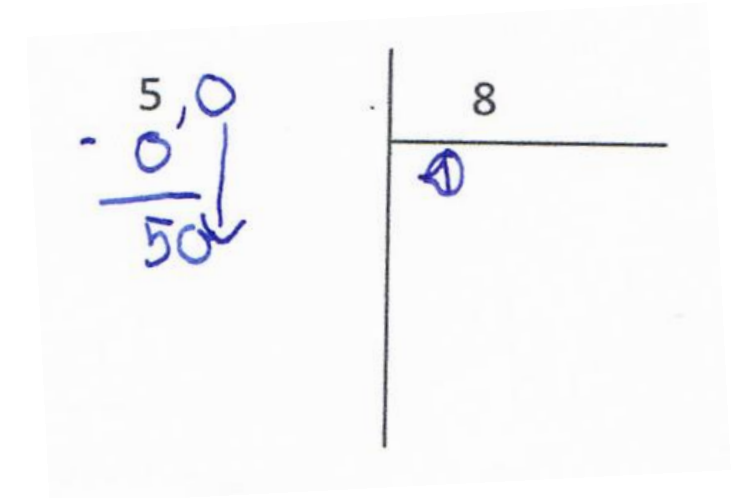

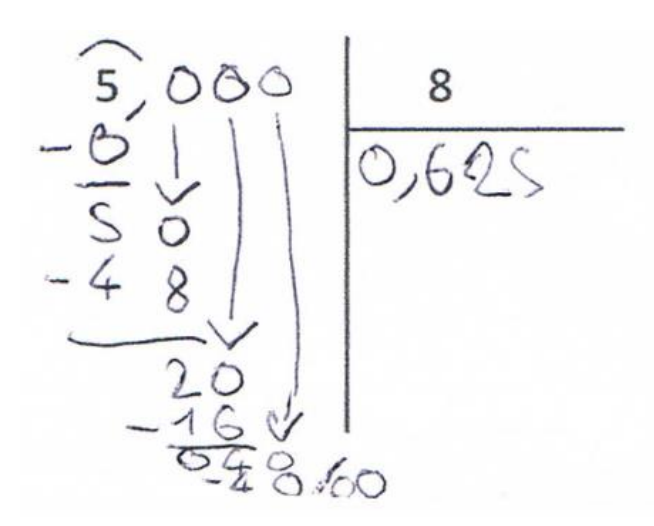

#### Division décimale d'un nombre entier par un nombre entier

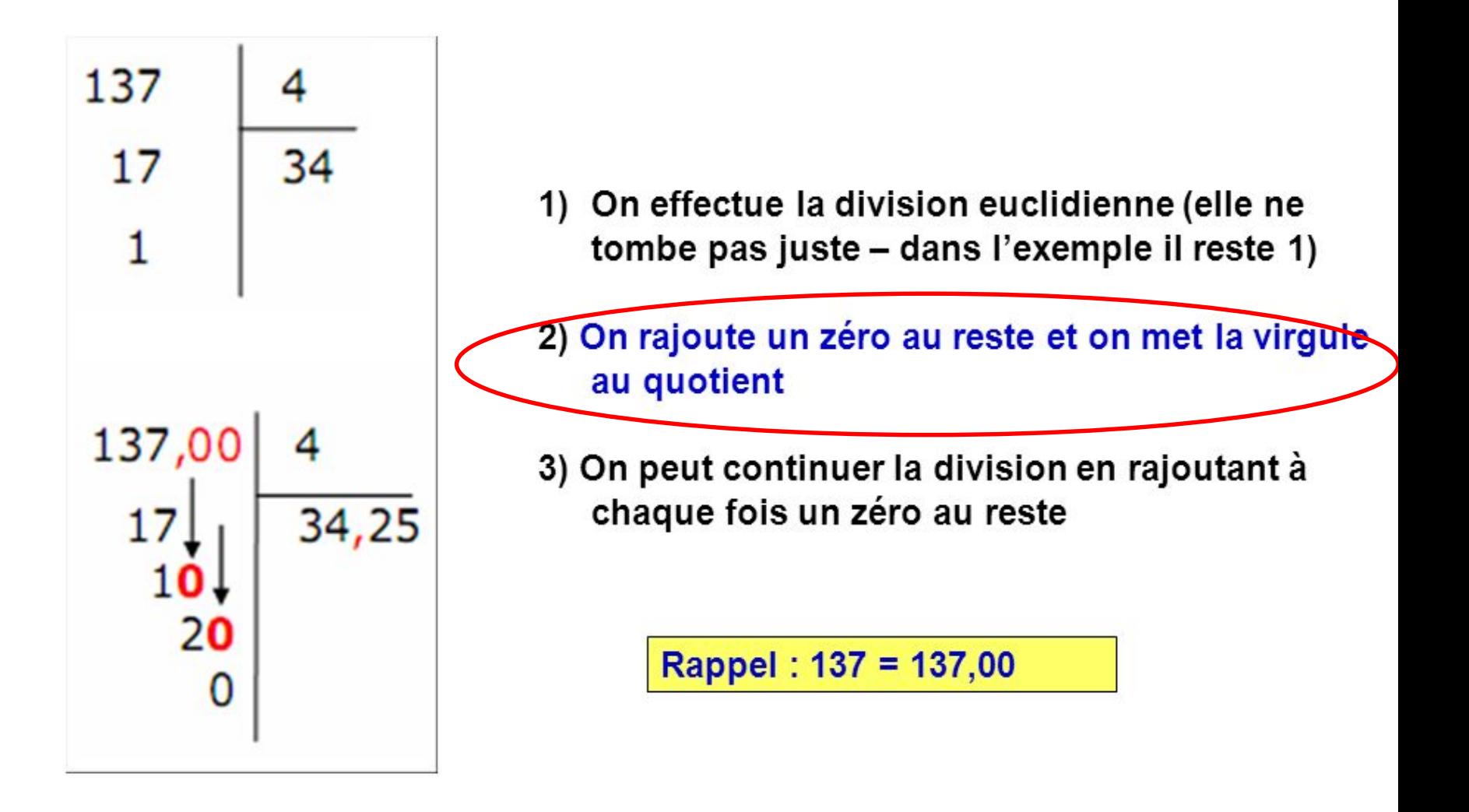

*http://slideplayer.fr/slide/506546/*

#### **Situation 5 : Les réglettes**

Les élèves disposent de la boite de réglettes ci-dessous :

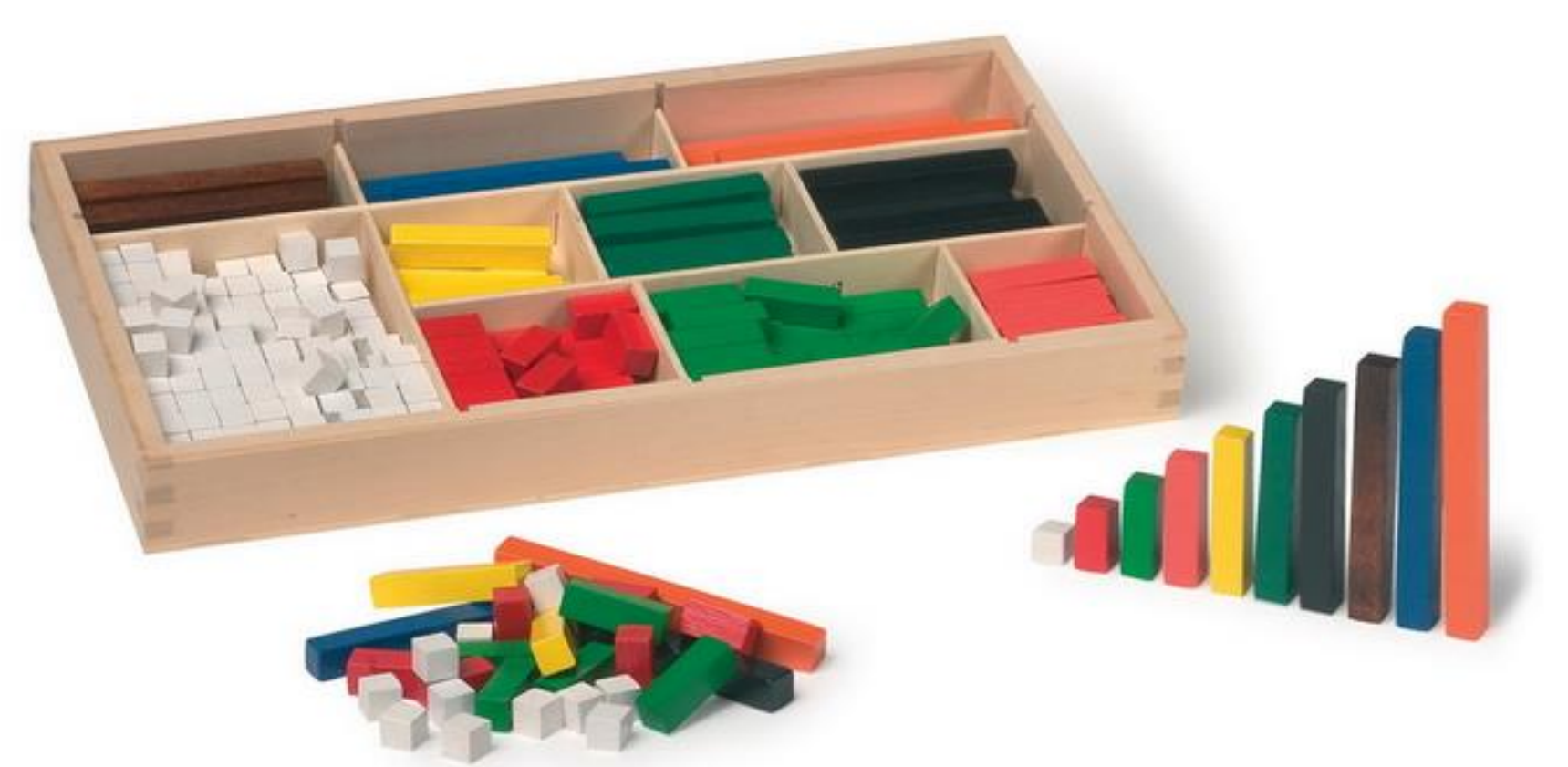

Une réglette orange vaut une unité. Combien vaut une réglette jaune ?

**Production élève n°5**

Elle vout sumité

### Pour multiplier un nombre entier par 10...

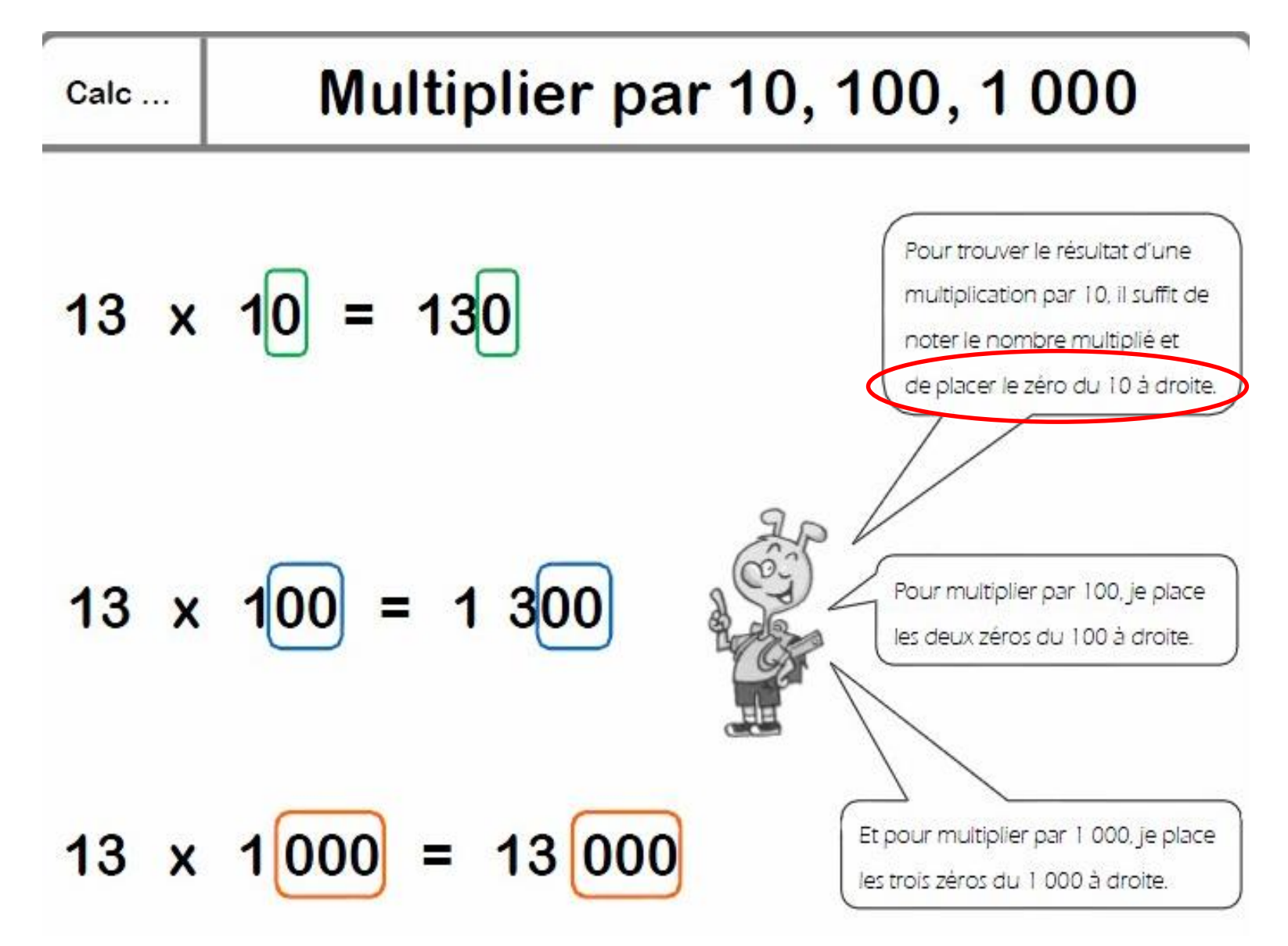

http://ecoledesermoise-careme.eklablog.com/nombres-et-calcul-ce2-c18592292

# Quelques résultats

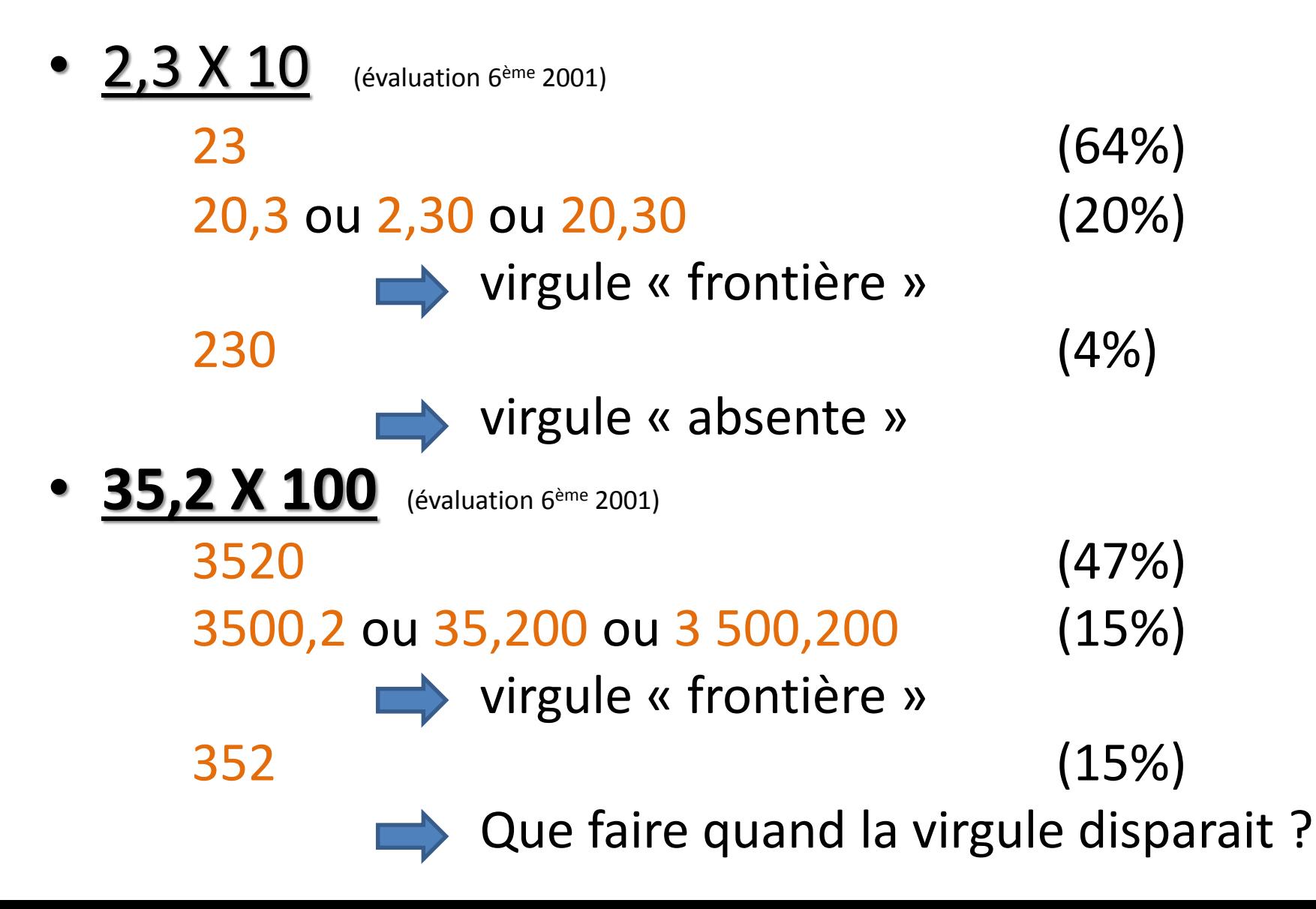

Les limites de l'enseignement à « coups de règles »

Multiplier un nombre par 100

- Nombre entier: *« ajouter deux zéros » à droite*  $24 \times 100 = 2400$
- Nombre décimal: *déplacer la virgule de deux rangs vers la droite*

2,345 X 100 = 234,5

 $4.7 \times 100 = 470$  (disparition de la virgule et .... apparition de 0!) Roland Charnay

## Le glisse nombre

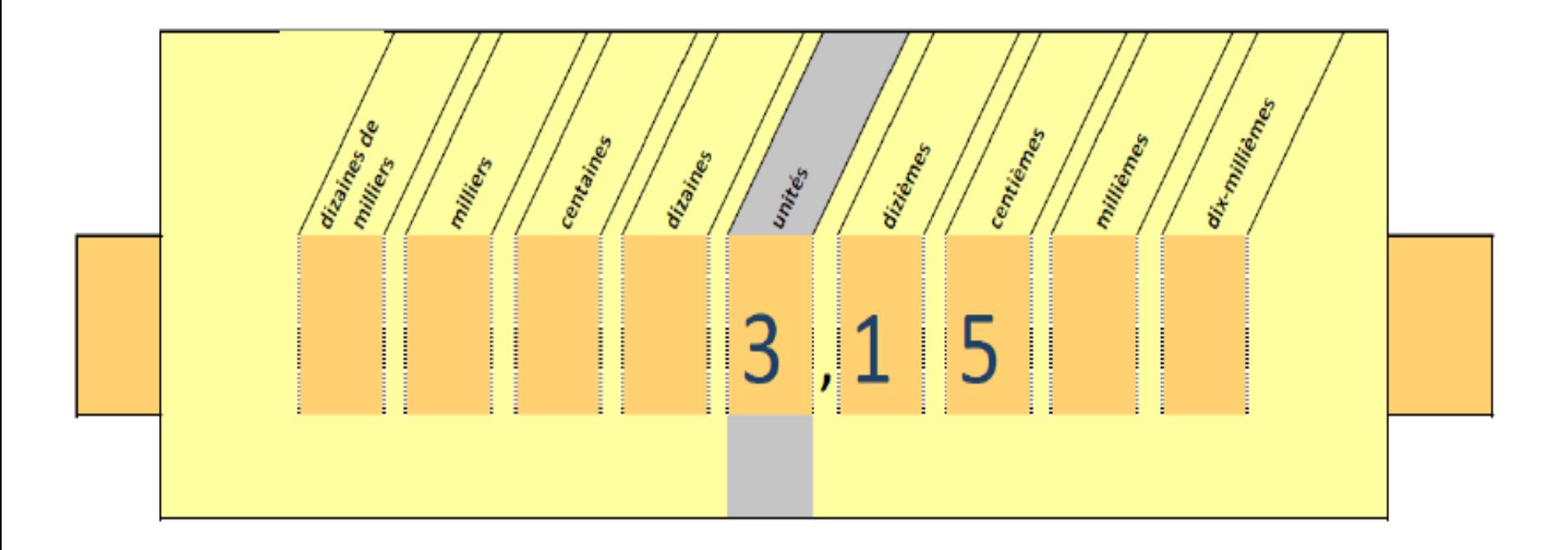

### Premier exemple: 3,15 × 1000

Chaque chiffre prend une valeur 1000 fois supérieure : 3 unités deviennent 3 milliers, 1 dixième devient 1 centaine et 5 centièmes deviennent 5 dizaines.

Il est nécessaire d'introduire un 0 pour marquer l'absence d'unité.

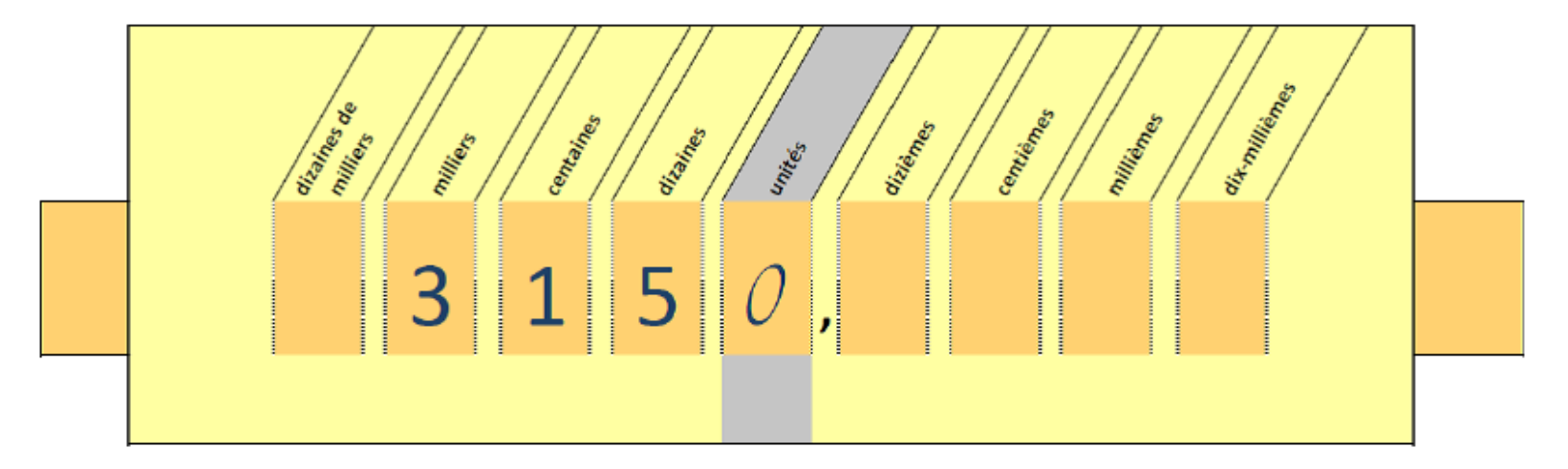

### Pour diviser par 10, 100, 1000 ...

Pour diviser un nombre décimal par 10, 100 ou  $\bigcirc$  000, je déplace la virgule de 1, 2, 3 Dangs vers la gauche (cela correspond au nombre de zéros contenus dans 10, 100 et 1000) et si c'est nécessaire, je place des zéros au début de l'écriture du nombre.

**Exemples**:  $24.8 \div 10 = 2.48$  $24.8 \div 100 = 0.248$   $24.8 \div 1000 = 0.0248$ 

http://www.academie-en-ligne.fr/ressources/5/ca05/al5ca05tepa0110-sequence-08.pdf

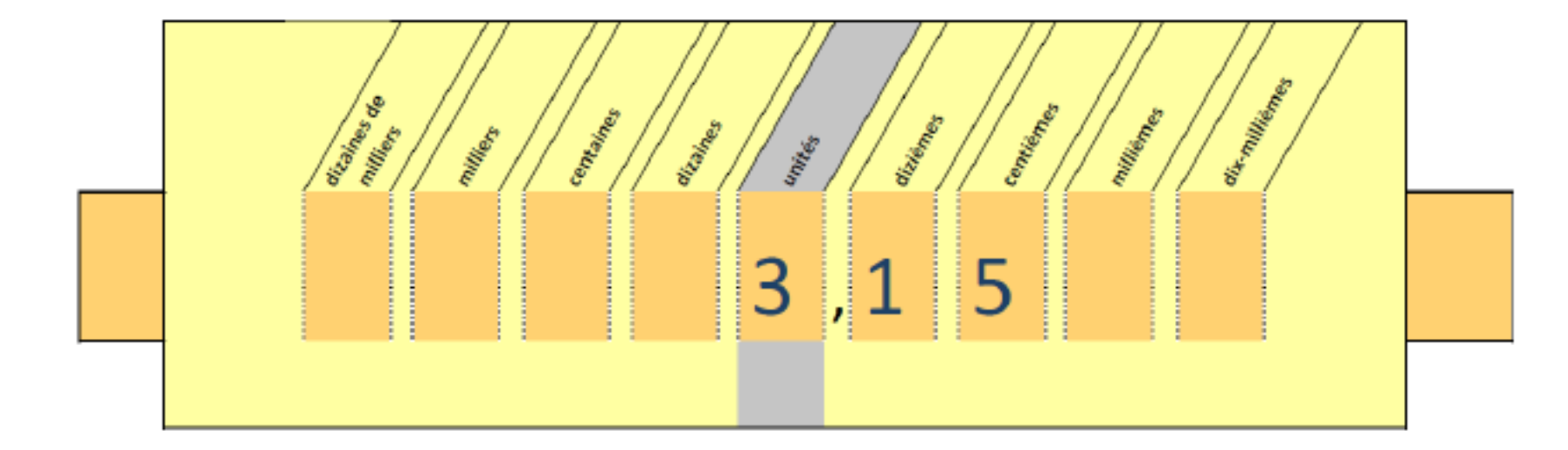

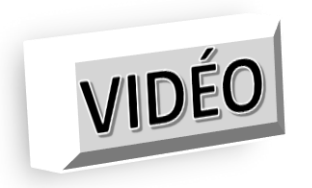

3. Un électricien commande :

- 1000 ampoules standards halogène 46 W à 1,39 € par ampoule ;
- 10 ampoules tubes halogène 60 W à 7,89 par ampoule ;
- 100 ampoules bulbes halogène 35 W à 3,19 € par ampoule. **Contract**

Combien l'électricien va-t-il devoir payer en tout ?

4. Range les huit contenances suivantes dans l'ordre croissant.

12,137 L 256 cL 2 L 2,8 L 12,14 L 2,184 L 12,09 L  $972 \text{ mL}$ 

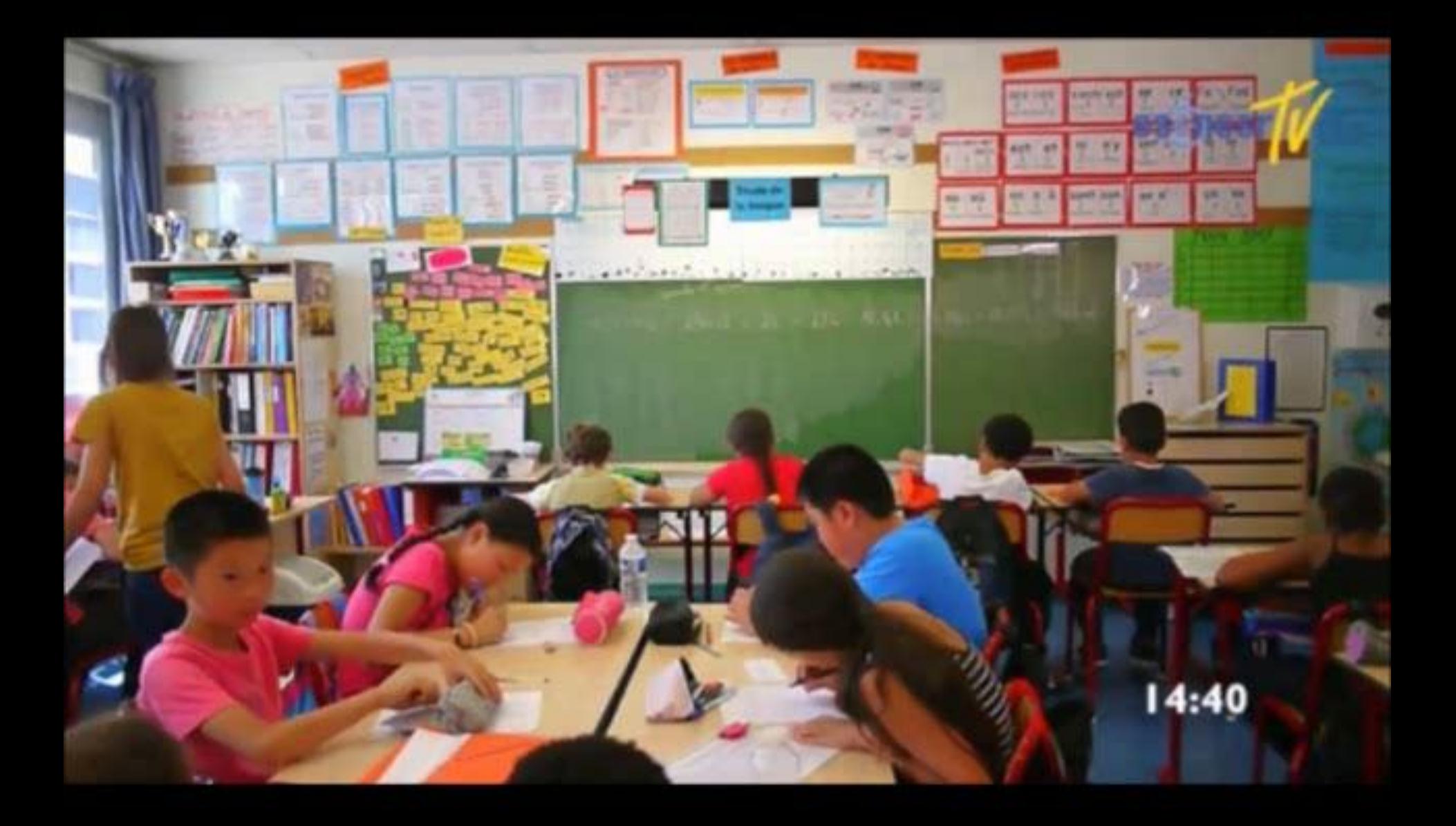

## Les fractions

- **B.** Noé sait que  $\frac{18}{10}$  c'est 18 : 10.
- · Quel nombre trouves-tu en faisant cette division avec ta calculatrice ?
- . Remplace le point par une virgule.
- · Complète les égalités :

 $\frac{18}{10}$  = ..., ...  $\frac{14}{10}$  = ..., ...  $\frac{23}{10}$  = ..., ...

Manuel de CM1

#### Nombres et calculs

#### **CHAPITRE 1**

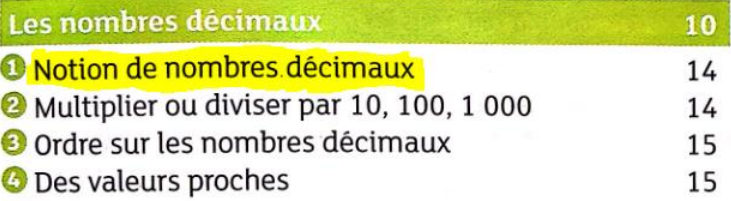

#### **CHAPITRE 2**

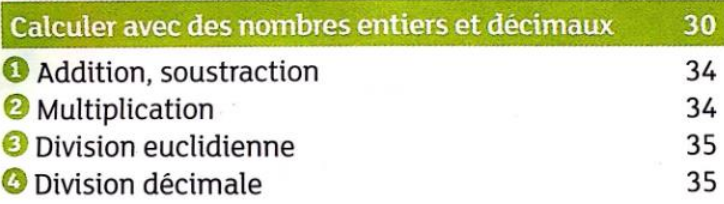

#### **CHAPITRE 3**

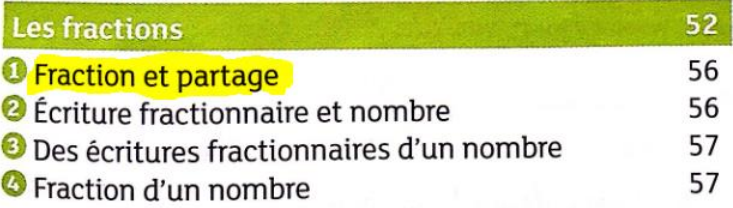

MathsMonde 6<sup>ème</sup>, Edition Didier, 2016

### Pour donner l'écriture décimale d'une fraction...

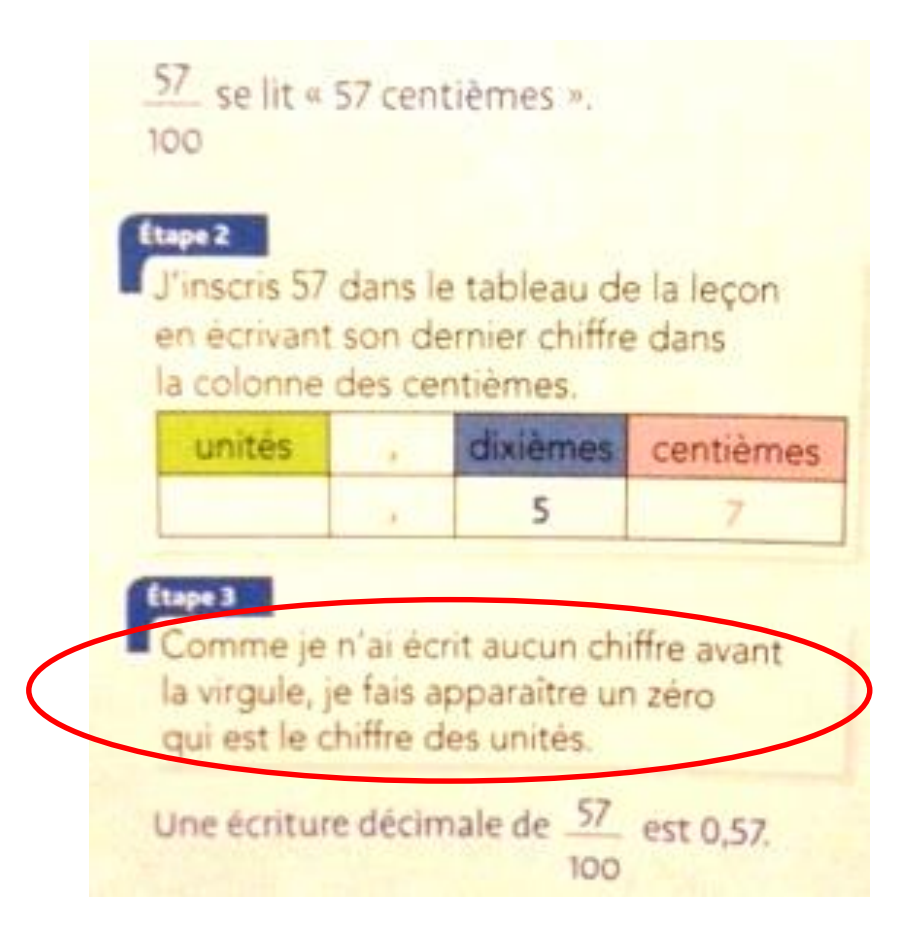

Collection Zénius 6<sup>ème</sup>, éditions Magnard (2013)

### Pour intercaler...

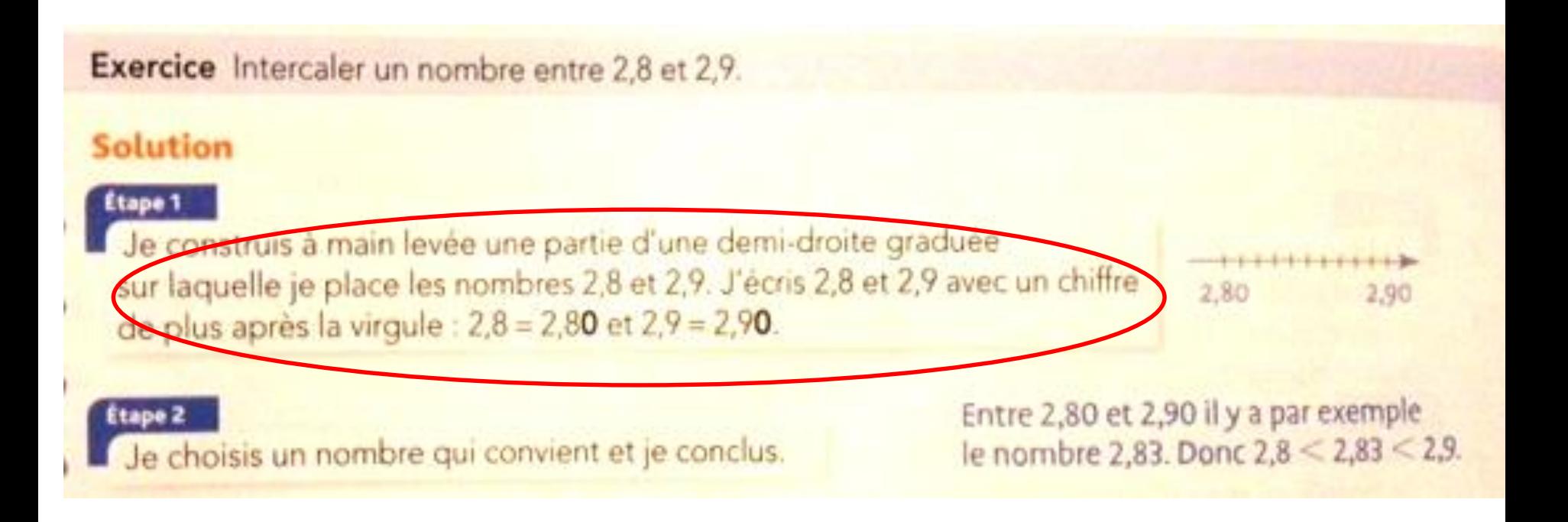

Collection Zénius 6<sup>ème</sup>, éditions Magnard (2013)

# Construire du sens, c'est…

- $\rightarrow$  penser l'enseignement des mathématiques comme un système :
	- cohérent,
	- pérenne au fil des ans,
	- s'appuyant sur ce l'élève sait déjà.
- $\rightarrow$  donner aux nouveaux savoirs une justification :
	- accessible à l'élève,
	- **mathématique,**
	- correcte.
- On peut apprendre aux élèves à effectuer des opérations, à convertir, à comparer des nombres, à passer de l'écriture décimale aux fractions décimales …de façon **justifiée, cohérente et stable dans le temps,** en s'appuyant uniquement sur la compréhension du système de position fondé sur :
- **le principe de position** (2 n'a pas la même valeur dans les nombres 233 et 323)
- **le principe du rapport de 10 entre les différentes unités**  (dans 233, le 2 a une valeur 10 fois plus grande que dans 323)

# **CALCUL MENTAL AU CYCLE 3**

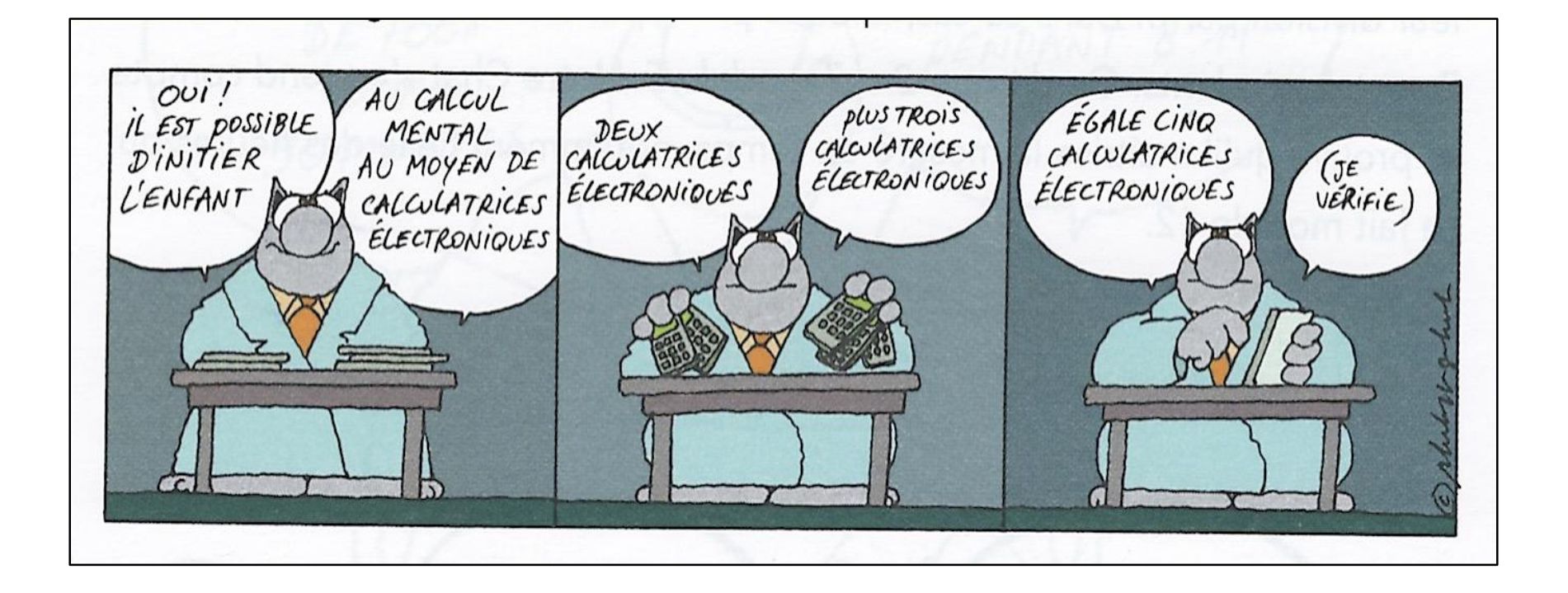

#### **LE JEU DE PENELOPE**

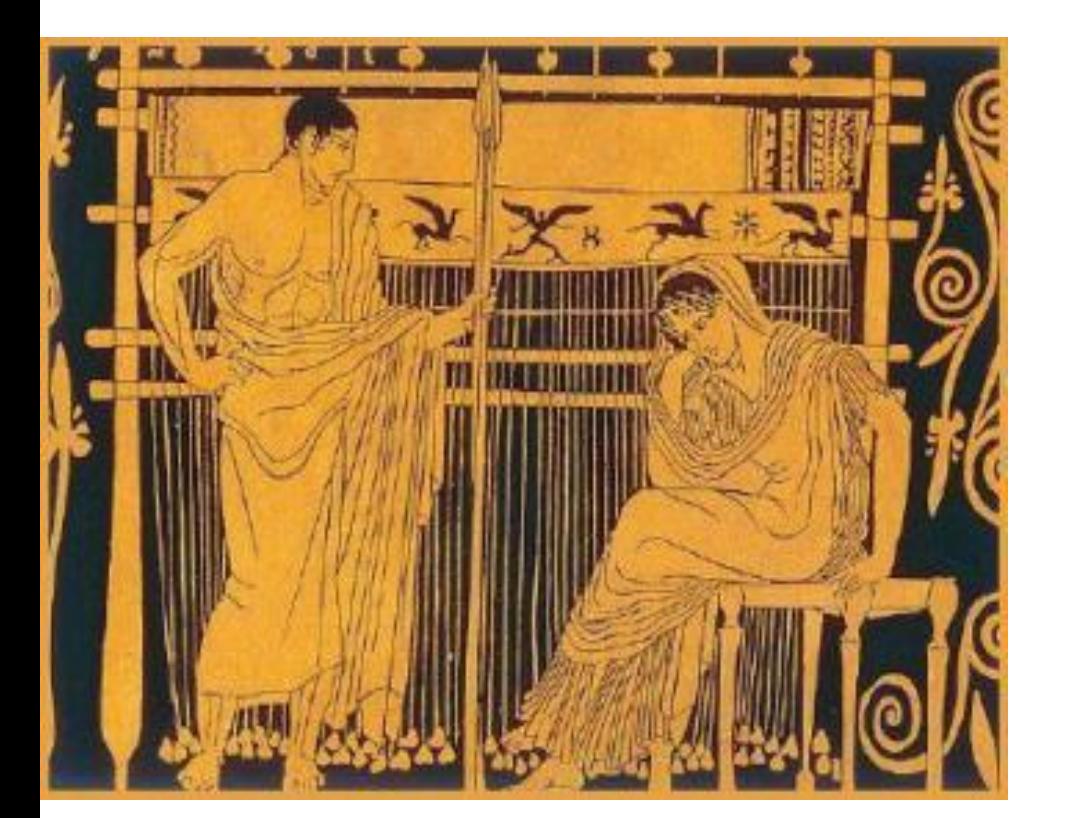

56  $7 \times 8$  $7x4x2$  $7x2x2x2$  $14 \times 2 \times 2$  $14 \times 4$ 56

120  $60 \times 2$  $30 \times 2 \times 2$  $15 \times 2 \times 2 \times 2$  $5x3x2x2x2$ 6 x 5 x 2 x 2  $6x5x4$  $24 \times 5$ 120

90  $9x10$  $9x2x5$  $3x3x2x5$ 3X6X5 18X5 90

100  $10x10$  $5x2x10$  $5x2x5x2$  $10x5x2$  $50x2$ 100

396 198x2 99x2x2 33x3x2x2  $11x3x3x2x2$ 11x9x2x2  $11x9x4$  $99x4$ 396

96 48x2  $24x2x2$ 12x2x2x2 6x2x2x2x2 3x2x2x2x2x2 3x2x2x2x4  $3x2x2x8$  $3x2x16$ 3x32 96.

2730 1365x2 455x3x2 91x5x3x2 13x7x5x3x2 13x35x3x2 13x70x3 13x210 2730

792 396x2 198x2x2 99x2x2x2 33x3x2x2x2 11x3x3x2x2x2 22x3x3x2x2 66x3x2x2 132x3x2 132x6 792

## Les variables d'une séance de calcul

### mental

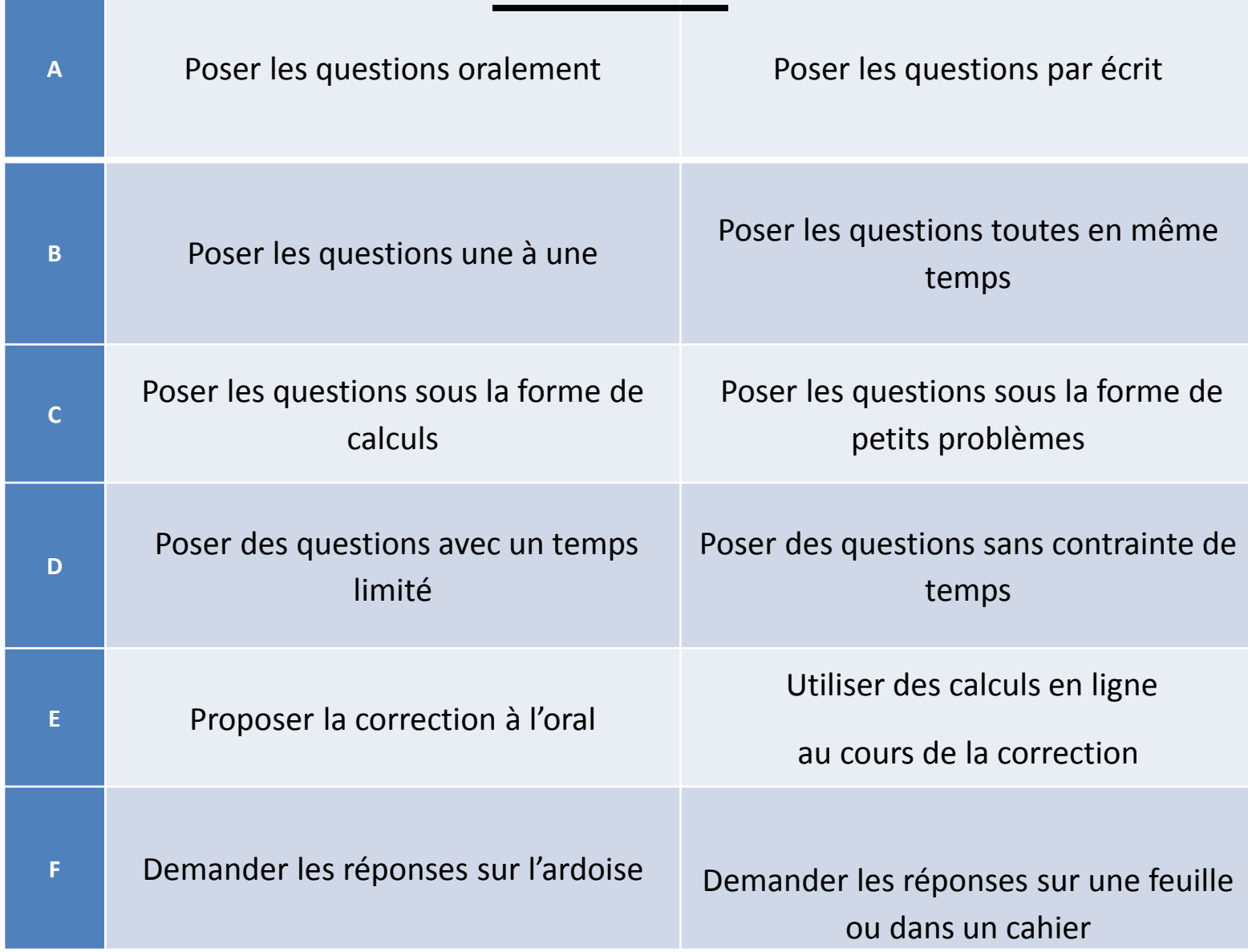
# Le calcul en ligne

**Dans chaque cas, dire à quelles modalités de calcul (mental, en ligne, posé) correspondent les affirmations et les travaux d'élèves. Plusieurs réponses sont parfois possibles.**

1- Il repose sur une technique, un algorithme, c'est-à-dire d'une succession d'étapes utilisées tout le temps dans le même ordre et de la même manière indépendamment des nombres en jeu.

2- L'énoncé est donné par le professeur à l'oral ou à l'écrit ; le résultat est donné par l'élève à l'écrit.

3- C'est une modalité de calcul écrit ou partiellement écrit.

4- C'est une modalité de calcul sans recours à l'écrit si ce n'est, éventuellement, pour l'énoncé proposé par l'enseignant et la réponse fournie par l'élève. Il n'est pas exclu non plus que la correction, elle, soit écrite pour être discutée de façon collective.

5- Il donne la possibilité à chaque élève, s'il en ressent le besoin, d'écrire des étapes de calcul intermédiaires qui seraient trop lourdes à garder en mémoire.

6- Il permet à l'élève d'utiliser la richesse de ses connaissances sur le nombre et sur les propriétés des opérations. L'élève est ainsi amené à « faire parler » les nombres, c'est à dire à en envisager diverses écritures, des décompositions additives, multiplicatives ou utilisant les unités de numération.

# 7- **Travail dans le cahier d'essais (exercice du manuel de l'élève)**

Chercher le quotient et le reste de la division euclidienne de 471 par 12

Un élève écrit :

 $471 = 360 + 111 = 3 \times 12 \times 10 + 60 + 48 + 3 = 12 \times 30$ + 12 × 5 + 12 × 4 + 3 = 12 × 39 + 3 Quotient : 39 reste : 3

8- **Travail sur l'ardoise (questions orales de l'enseignant posées une à une)** 

 $4 \times 6 = ?$   $4 \times 70$   $4 \times 19$   $4 \times 31$   $4 \times 25$  $4 \times 106$   $4 \times 308$   $4 \times 2103$ 

9- Travail sur une feuille de recherche (Question au tableau) Calcule 410 x 23  $41022$ 

$$
400 \times 30 = 8200
$$
  
\n
$$
400 \times 30 = 8200
$$
  
\n
$$
30 + 1200
$$
  
\n
$$
9400 + 30 = 9430
$$

10- Travail dans le cahier du jour (exercice du manuel de l'élève) Calcule 293  $\times$  18 Un élève écrit :  $293 \times 18 = 293 \times 20 - 293 \times 2 = 5860 - 586 = 5874$  $-600 = 5274$ 

11- Travail sur une feuille (question au tableau)

Calculer la mesure de l'aire en cm2 d'un rectangle de longueur 15,4 cm et de largeur 7 cm.

Un élève écrit : L  $\times$  l = 7 cm  $\times$  15,4 cm = 7  $\times$  15,4 cm2 = 7  $\times$  15 + 7  $\times$  0,4 = 105 + 5  $\times$  0,4 + 2  $\times$  0,4 = 105 + 10  $\times$  0,2 + 0,8 = 105 + 2 +  $0,8 = 107,8$  cm2

# **LE CALCUL EN LIGNE**

- Soulager la mémoire de travail
- La trace écrite

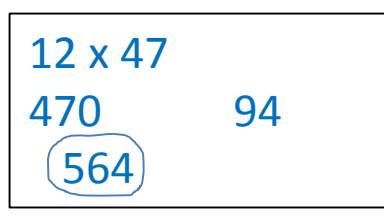

 $12 \times 47 = 564$  $10 \times 47 = 470$  $2 \times 47 = 94$ 

 $12 \times 47 = 10 \times 47 = 470 + 2 \times 47 = 470 + 94 = 564$ 

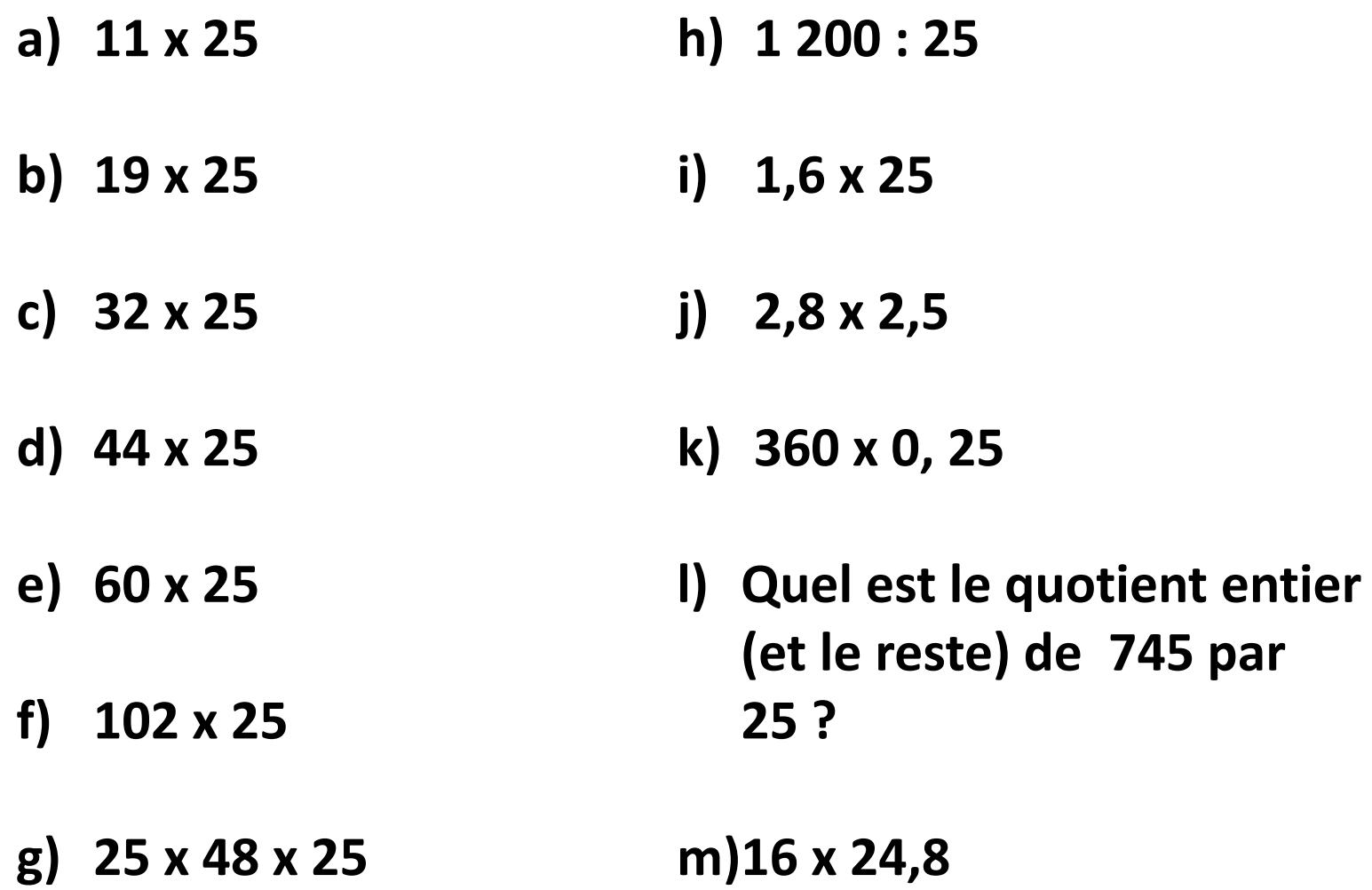

#### **Une démarche en 4 étapesETAPE 4 ETAPE 2** •Réinvestissement ·Découverte régulier ·Institutionnalisation ·Appropriation • Evaluations •Renforcement •Consolidation ETAPE 3 **ETAPE 1**

## Evaluations mises au service des apprentissages **Différenciation**

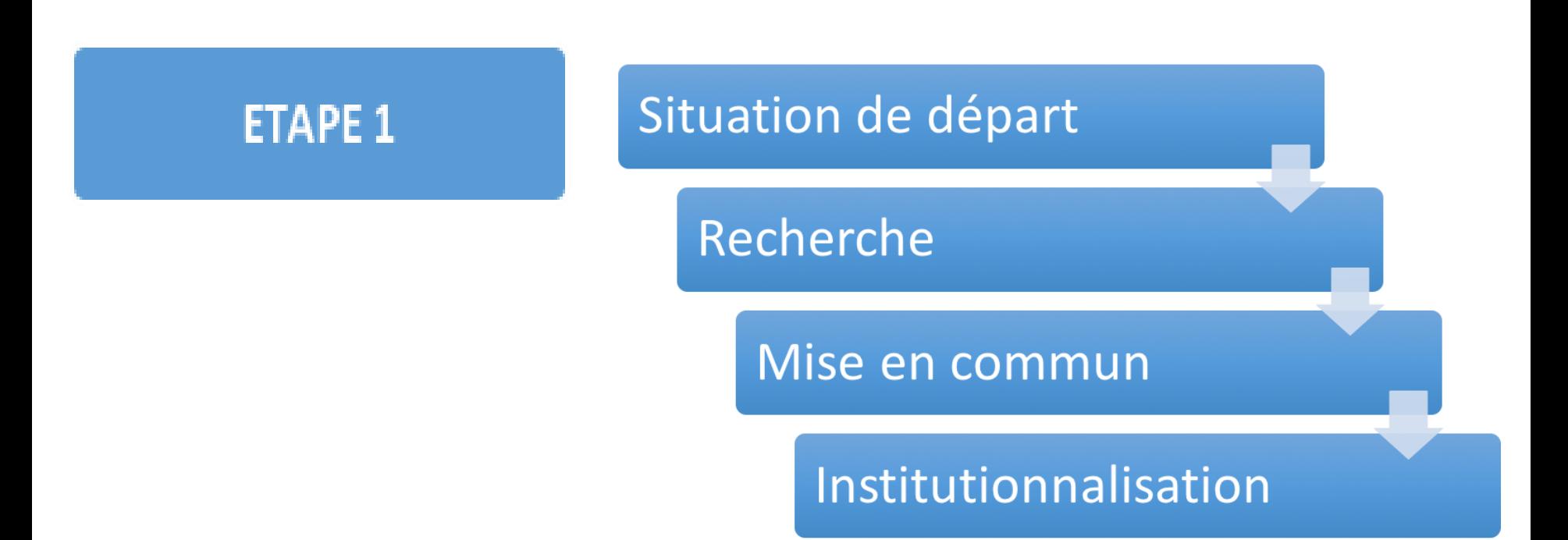

## ⚠ **Dans cette étape , la rapidité d'exécution des calculs n'est nullement l'objectif.**

# **ETAPE 1**

Situation de départ

Recherche

**Un problème arithmétique simple et des contraintes** 

## **Un ballon de basket coûte 34 €. Combien paiera une école qui en achète 9 ?**

- Contraintes : pas d'écrit possible et pas de calculatrice *Variante :*

*1 er temps : l'énoncé est lu deux fois avec prise de notes possible 2 ème temps : les élèves résolvent mentalement le problème 3 ème temps : les élèves écrivent le résultat*

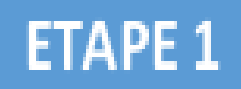

#### Situation de départ Recherche

**Un calcul avec contraintes**

# **34 x 9 =**

- Contraintes : temps limité, pas de calcul posé
- Travail sur l'ardoise.
- Possibilité d'écrire les calculs intermédiaires

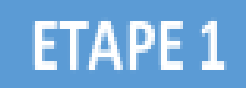

Situation de départ

Recherche

**Plusieurs calculs avec des contraintes**

**24 x 9 ; 38 x 9 ; 25 x 9 ; 10 x 9 ; 50 x 9 ; 200 x 9 ; 4 X 9 ; 43 x 9 ; 36 x 9**

- Contraintes : temps limité, pas de calcul posé
- Travail dans le cahier.
- Possibilité d'écrire les calculs intermédiaires

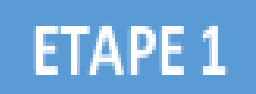

Situation de départ

Recherche

## **Plusieurs calculs avec une contrainte**

## **12 x 9 36 x 9 60 x 9 1002 x 9 222 x 9**

- Contrainte : pour chaque calcul, utiliser la calculatrice pour trouver le résultat, mais sans utiliser la touche [x].

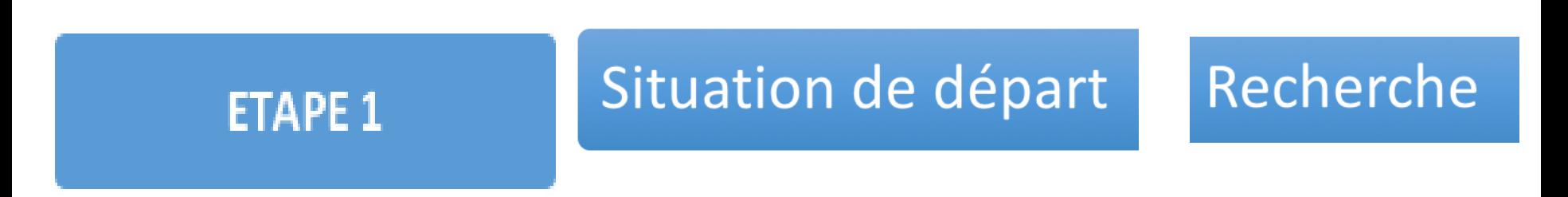

## **Une question**

*« Dans votre cahier de recherche, expliquez comment vous calculez: « 9 x 34 » sans poser l'opération. »*

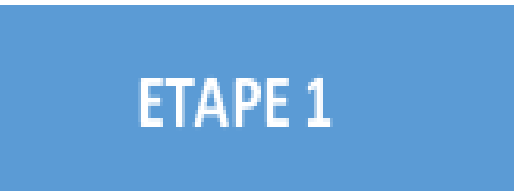

# Mise en commun

- **Mutualisation** des réponses et des différentes procédures.
- **Explicitations** orales par les élèves qui donnent à voir leurs démarches (qu'elles soient correctes ou erronées) en présentant leurs écrits.
- **Validation** des réponses après un échange d'arguments
- **Emergence** des erreurs. Recherche de leurs causes
- **Trace écrite :** au tableau, affichage collectif, cahier de l'élève

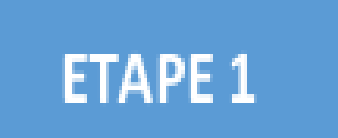

# Mise en commun

- **L'enseignant traduit oralement et par écrit ce que dit l'élève**
- verbalisation
- appui sur des représentations dans différents registres (schéma, demidroite graduée, arbres de calculs…)
- utilisation des écritures symboliques
- *Exemples*
- *- en langage ordinaire : 9 fois 34, c'est 10 fois 34 et il faut enlever 1 fois 34 ;*
- *– puis en langage mathématique : 34× 9 = (34 × 10) – (34 × 1)*

## **ETAPE 1**

# Institutionnalisation

- Comparer les procédures en termes d'efficacité et de coût, les **hiérarchiser**.
- Faire émerger une **procédure** (ou de plusieurs procédures) **et son domaine d'efficacité**.
- Le but est de rendre l'élève capable de **s'adapter** et de **choisir** la procédure adaptée.

#### **Exemple**

Il se peut qu'une autre procédure soit préférable pour certains calculs particuliers 40 x 9 = ?  $\rightarrow$  4 x 9 x 10 et **non 40 x (10 – 1) comme dans la règle souvent appliquée quand on multiplie par 9**

• Déterminer **ce qu'il faut retenir + trace écrite** dans le cahier

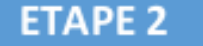

## **Appropriation et renforcement**

- De **façon massée** sur une procédure
- **1 à 4 séances courtes** (15 minutes) et **quotidiennes**
- **•** Reformulations et explicitations des procédures par les élèves en donnant des exemples, jeu du vrai-faux, arbres à calculs à compléter, …
- **Exercices** nombreux, variés et différenciés

#### ÉTAPE 3

## **Réinvestissement régulier**

- **De façon filée** tout au long de l'année sur une variété de procédures
- **ETAPE 2** objectif **,** exemple : pour mémoriser les tables de multiplication : • **Situations de rappel** lors de séances portant sur un autre  $7 \times 9 = (7 \times 10) - 7$ , ...
- **Résolution de problèmes** simples relevant du calcul mental**.**

•

• **Dans le cadre de jeux de calcul mental**

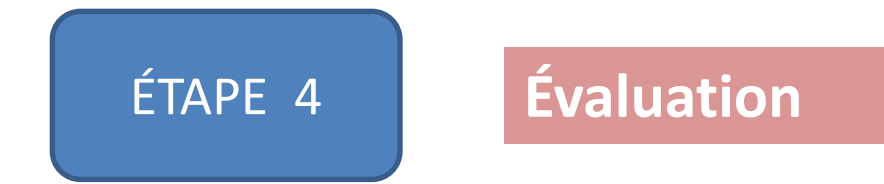

- **Autoévaluation** et constat des **progrès**.
- **Évaluation différenciée.**

#### **Une démarche en 4 étapesETAPE 4 ETAPE 2** •Réinvestissement ·Découverte régulier ·Institutionnalisation ·Appropriation • Evaluations •Renforcement •Consolidation ETAPE 3 **ETAPE 1**

## Evaluations mises au service des apprentissages **Différenciation**

# La Proportionnalité

# La proportionnalité

# **Définition**

.On dit que deux mesures sont proportionnelles quand on peut passer de l'une à l'autre en multipliant ou en divisant par une même constante non nulle. Dans le cas où l'on multiplie, cette constante est appelée coefficient de proportionnalité

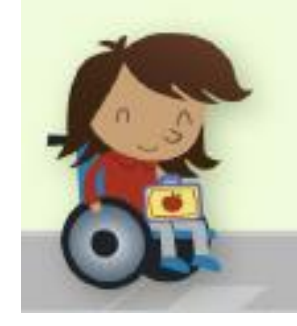

# Le programme de mathématiques

Ils sont composés de 3 thèmes d'étude :

- Nombres et calculs
- Grandeurs et mesures (place centrale)
- Espace et géométrie

Résolution de problème, organisation et gestion de données et proportionnalité sont transversales aux 3 thèmes

# **Programme de 2016**

• La proportionnalité est présente dans les 3 thèmes d'étude  $\rightarrow$  En étant partout on finit par être nulle part !

On ne parle pas de proportionnalité au C2 alors que les élèves rencontrent des situations du type :

« 1 kg de fraises coute 2 $\epsilon$ , combien coutent 2 kg de fraises ? »

Dans la vie réelle, les situations ne sont pas si proportionnelles que cela

2 fois plus de pommes  $\neq$  2 fois plus lourd

## « Document

Extrait de la Ressource Eduscol - Activité Puzzle

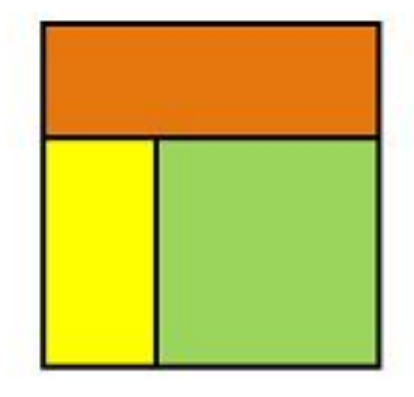

Agrandis les 3 pièces de la figure de façon à ce que les segments mesurant 2cm mesurent final ement 6cm

#### Exemples de productions d'élèves

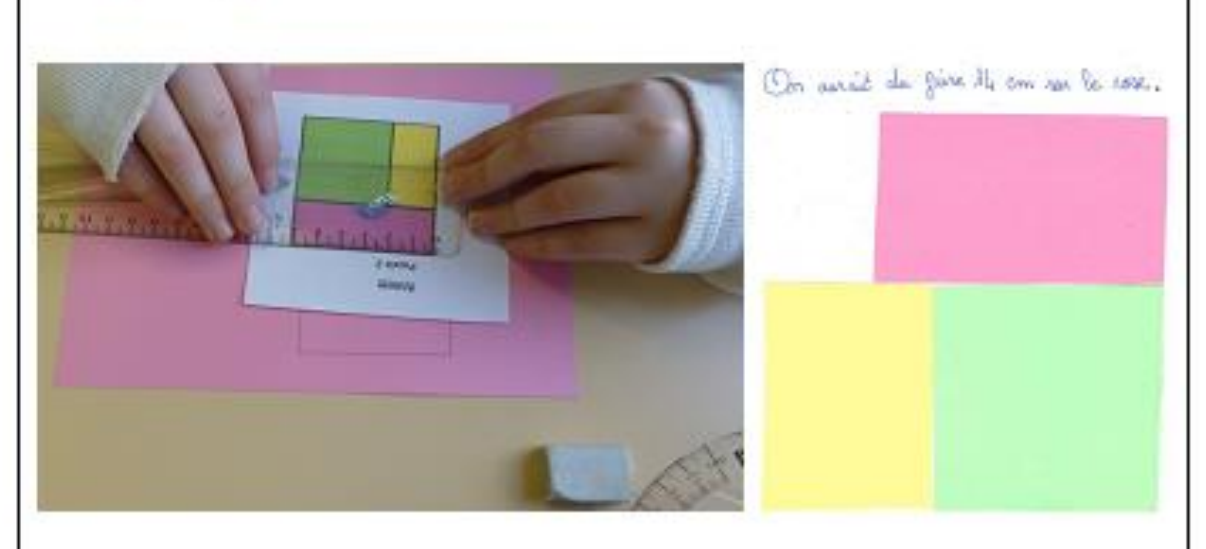

Sur la figure ci-dessus, l'élève a transformé les segments mesur ant initialement 2 cm en segments mesurant 6 cm en ajout ant 4 cm à leurs mesures. Puis, il a ajout é 4 cm aux segments de 4 cm et aux segments de 6 cm. Il s'est rendu compte que le rectangle rose dont la longueur mesure 6 cm + 4 cm = 10 cm n'est pas assez gr and.

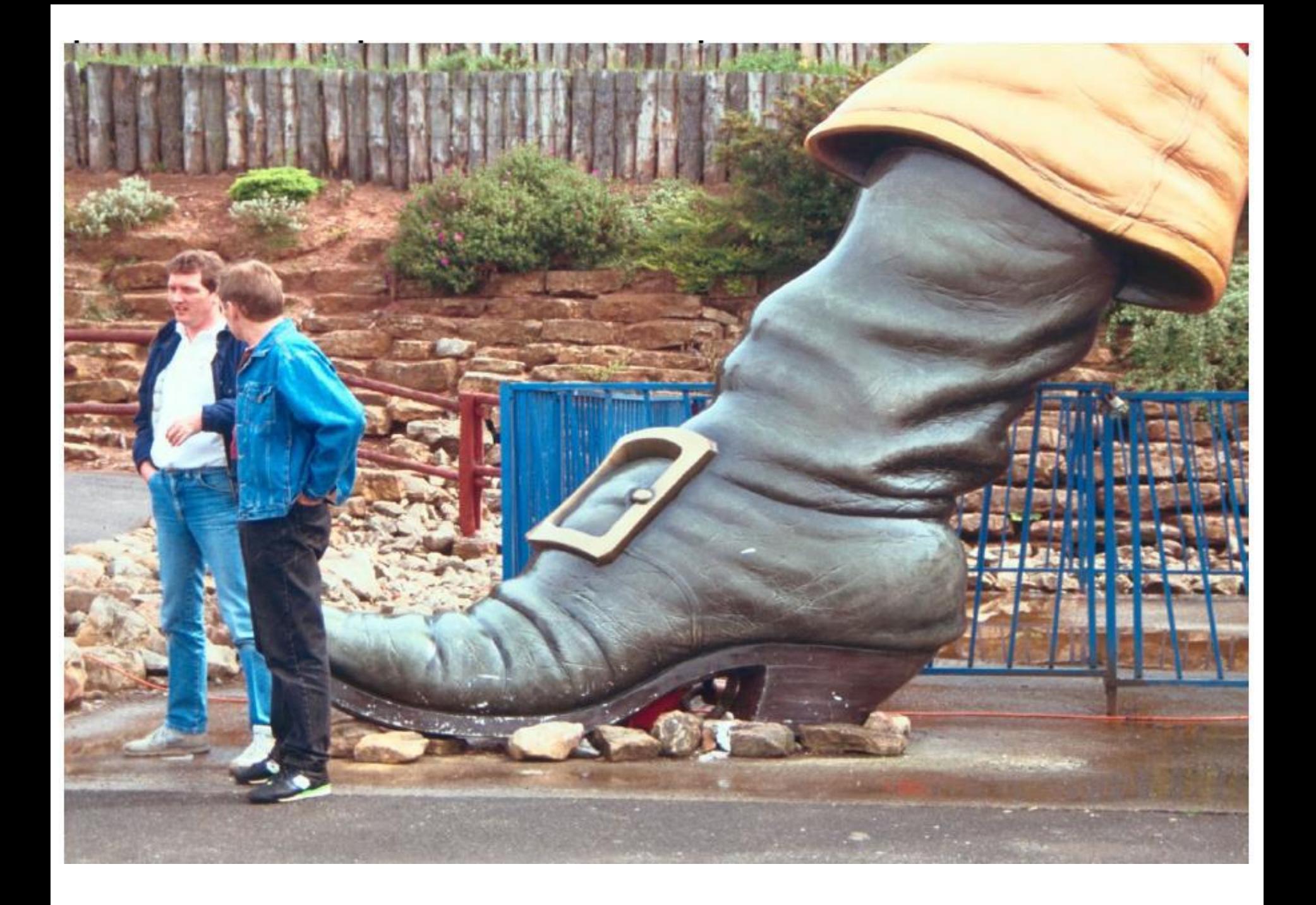

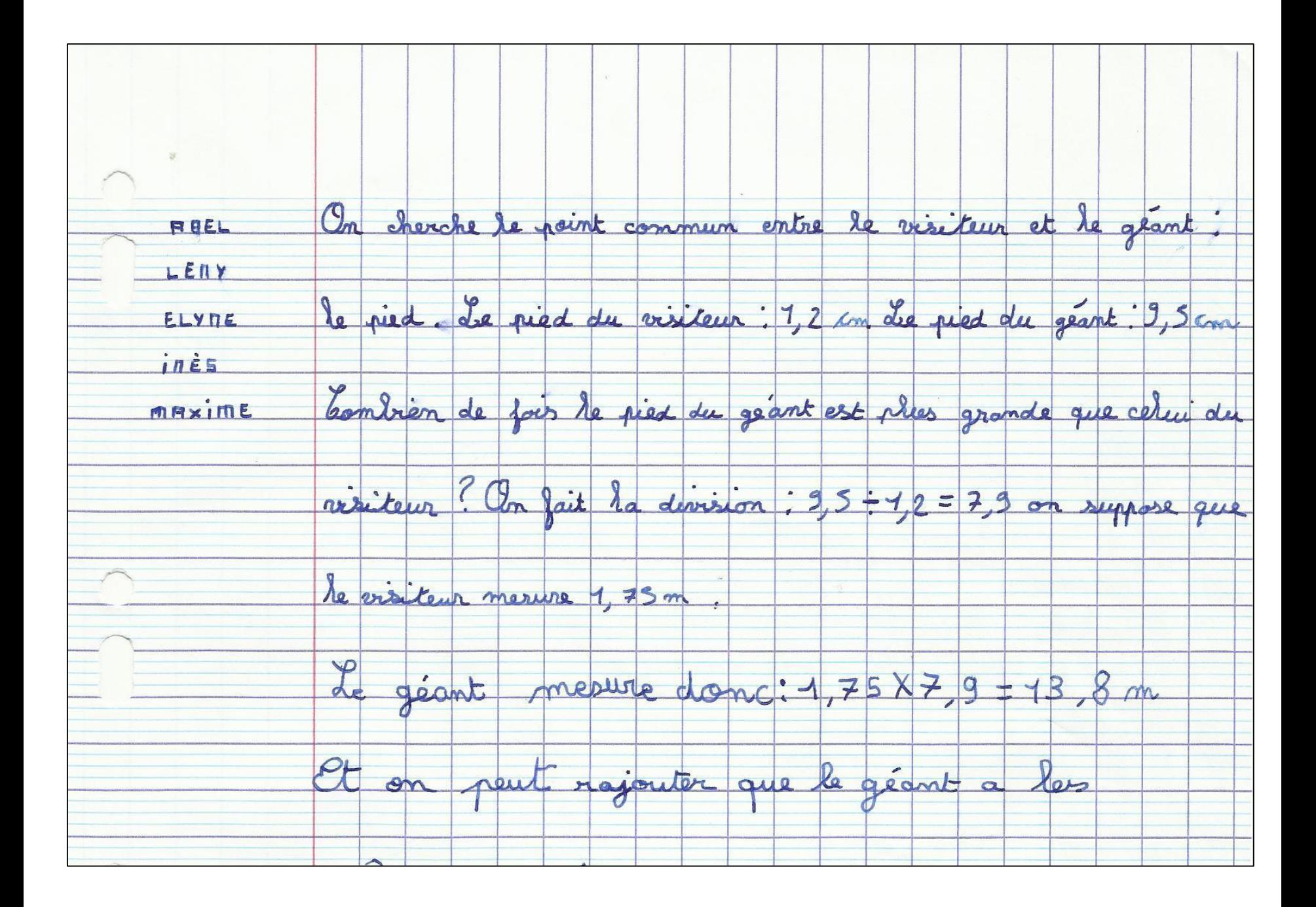

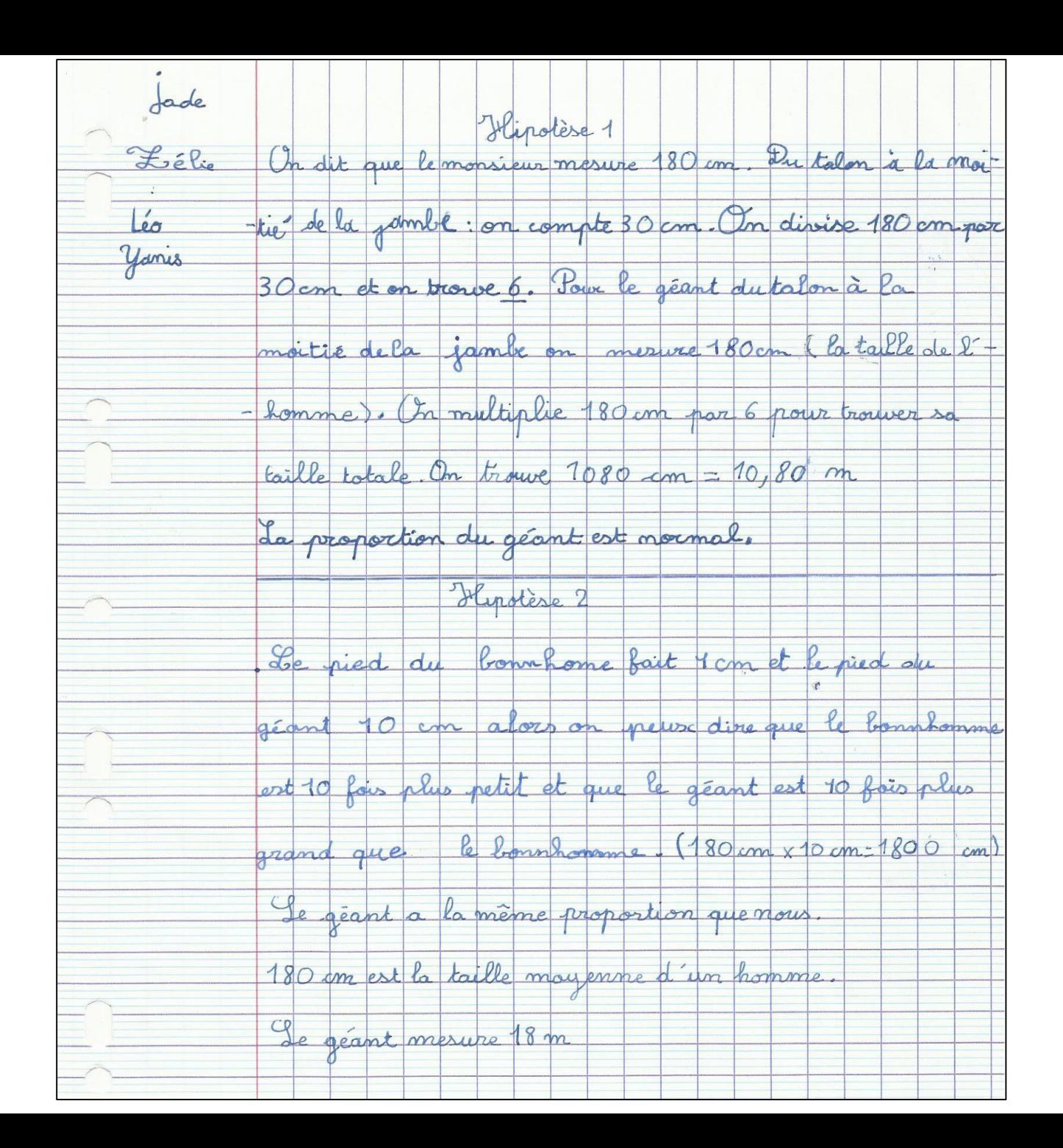

# C'est à en perdre son latin...

- · Quatrième proportionnelle
- · Passage à l'unité
- · Produit en croix
- Coefficient
- · Problèmes quaternaires
- · Fonction linéaire
- · Règle de trois
- · Théorie des proportions
- · Propriété de proportionnalité
- · Propriété de linéarité additive, multiplicative

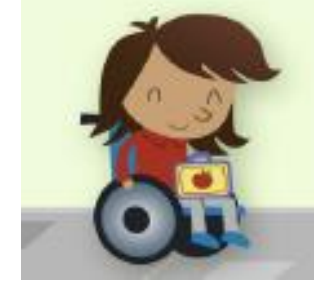

Sachant que 4 stylos valent 2,42 euros, combien valent 14 stylos ?

**Utilisation des propriétés de linéarité pour l'addition et pour la multiplication par un nombre:**

- **4 stylos valent 2,42 €, alors 2 stylos valent 1,21€**
- **\* 14 = 7 × 2 donc 14 stylos valent 7 × 1,21 € = 8,47€**

**\* 14 = 4 + 4 + 4 + 2 donc 14 stylos valent : 3 × 2,42 € + 1,21 € = 8,47 €**

**Passage par l'unité (procédure parfois appelée règle de trois « nouvelle ») :**

**4 stylos valent 2,42 €, alors 1 stylo vaut 0,605 € et 14 stylos valent 14 × 0,605 € = 8,47 €**

**Remarque : Dans le passage par l'unité, on commence par la division pour obtenir la valeur de 1.**

# **Utilisation du coefficient de proportionnalité :**

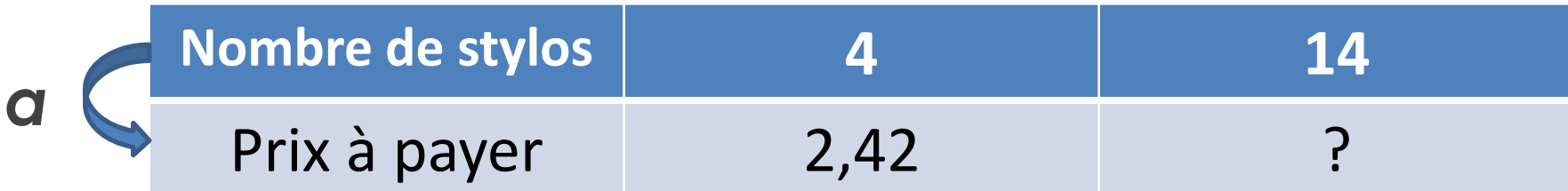

■ Il faut résoudre 4 × *a* = 2,42 pour trouver le **coefficient de proportionnalité :** *a* **= 0,605. Le prix à payer est : 14 × 0,605 € = 8,47 €**

# Activité FLASH

**Autour de différents supports d'activités pour conduire une séance, au-delà d'un manuel et des fiches d'exercices : Activité FLASH**

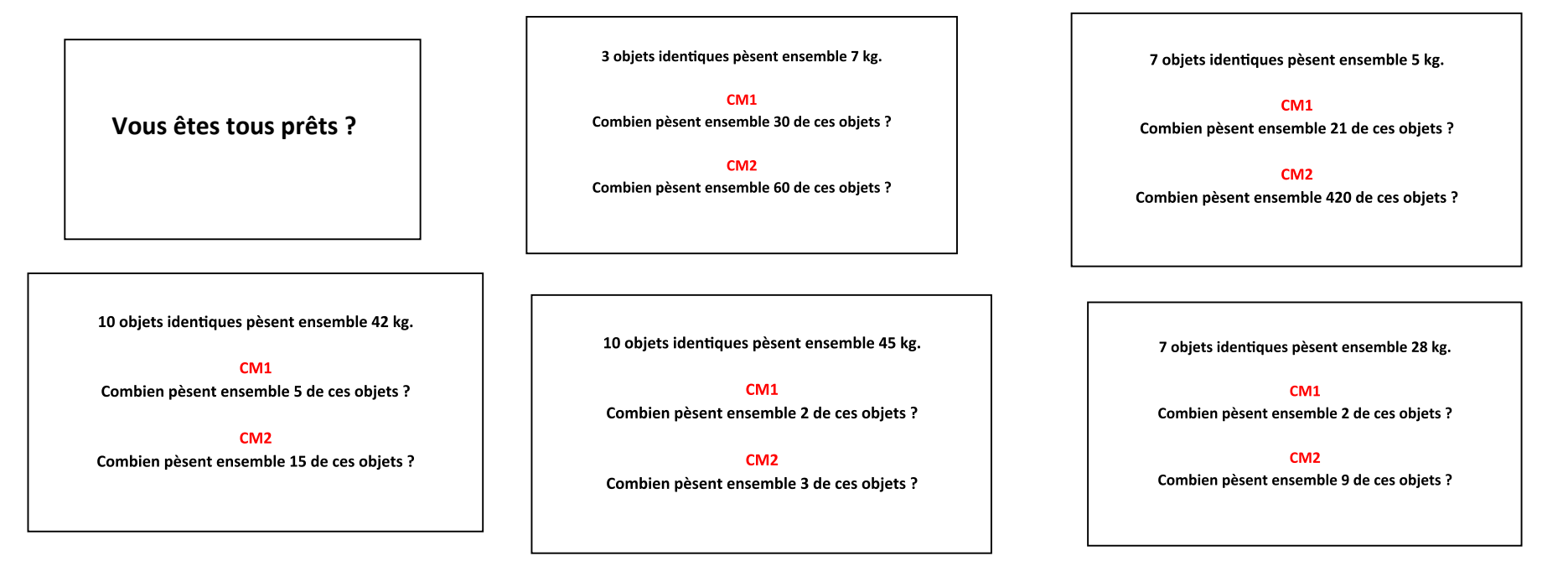

- $\Box$  Il est important de ne pas systématiser la représentation sous forme de tableau de nombres.
- $\Box$  Progressivité des apprentissages :
- 1. Propriétés de linéarité pour l'addition et la multiplication
- 2. Passage à l'unité
- 3. Coefficient de proportionnalité
- $\Box$  Lister les implicites
- $\Box$  Confronter les situations de proportionnalité et de non proportionnalité
- $\Box$  Multiplier les contextes
- $\Box$  Permettre à l'élève de disposer d'un répertoire de procédures
- Varier les énoncés et jouer sur les variables
- □ Faire expliciter les procédures aux élèves.

## **Problème : Dans la recette du poulet au citron il faut 2 citrons pour 5 personnes. Combien faut-il de citrons pour 20 personnes ?**

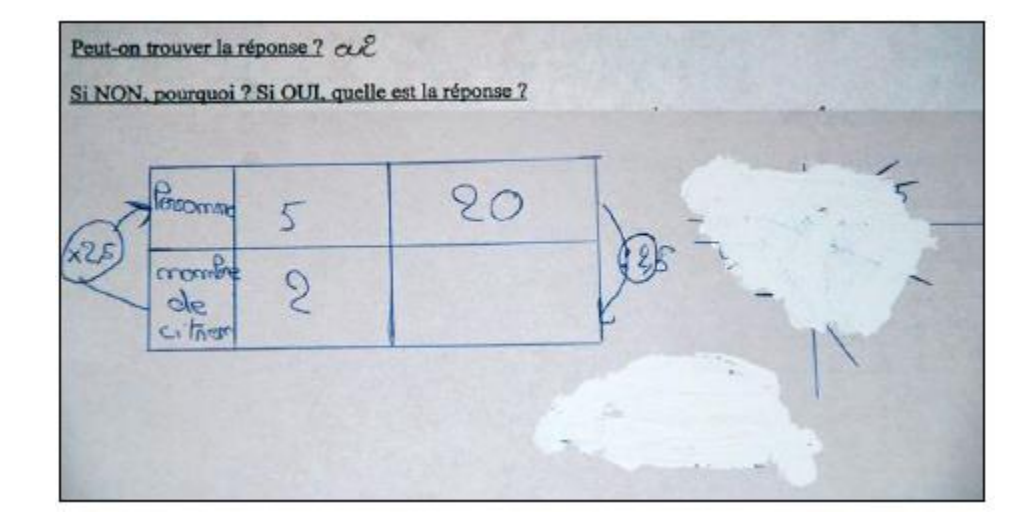

# 4- Erreurs classiques

## Un tableau ne fait pas la proportionnalité.

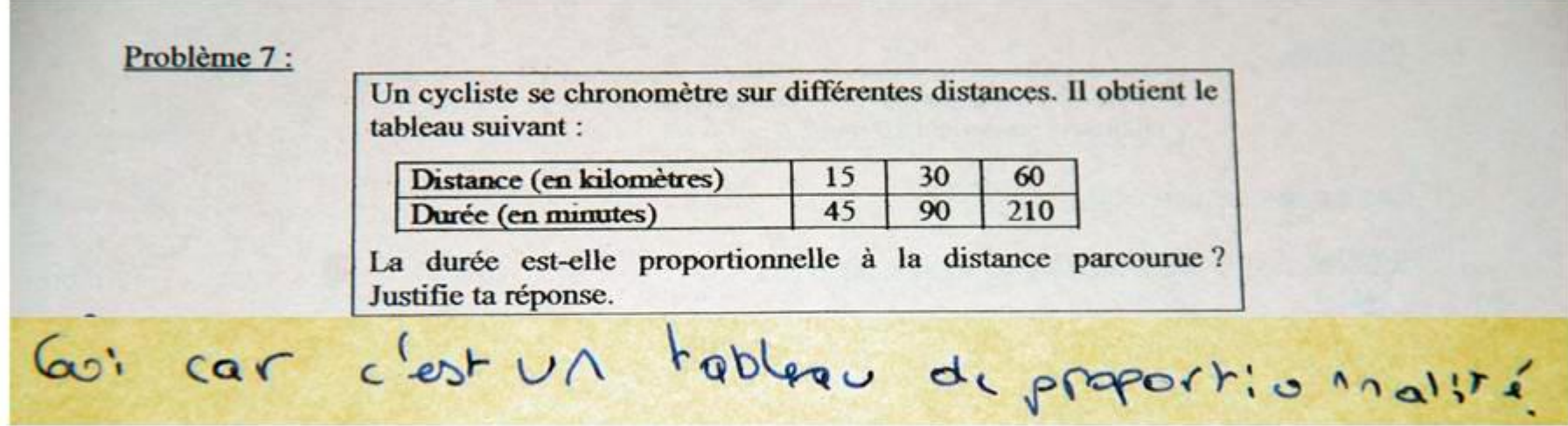
# 4- Erreurs classiques

### Non prise en compte du passage à l'unité

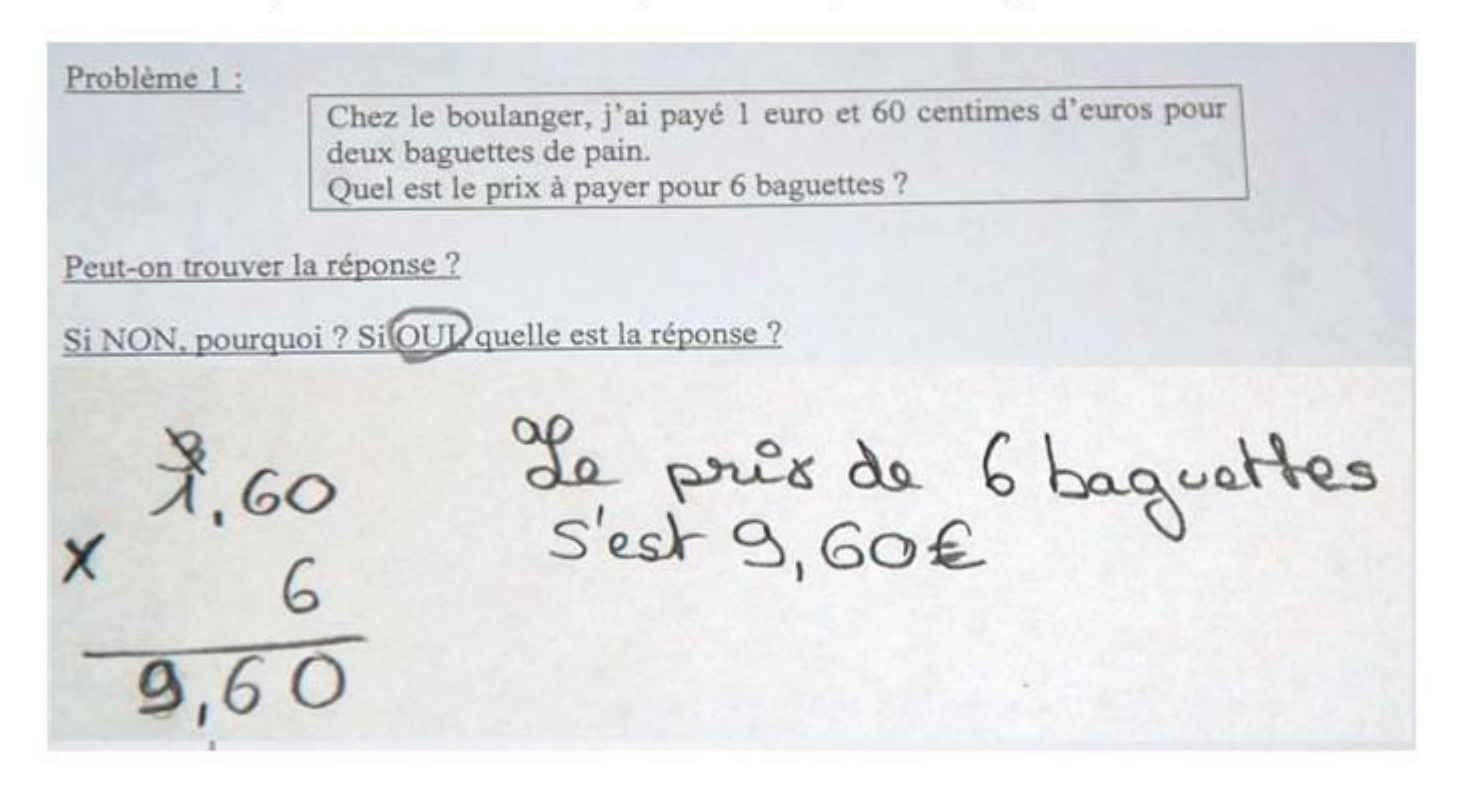

 $\rightarrow$  Dans l'énoncé : « deux baguettes » ou « 2 baguettes » ?

# 4- Erreurs classiques

Confusion entre « vitesse instantanée » et « vitesse moyenne »

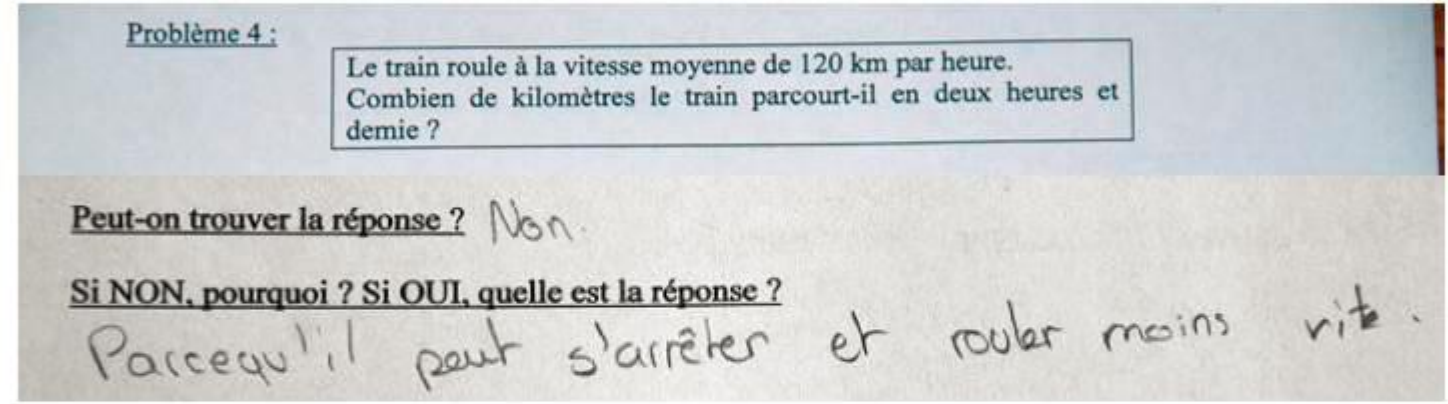

 $\rightarrow$  notion de vitesse « constante »

# 4- Erreurs classiques

Effet de contrat : les énoncés typés « proportionnalité »

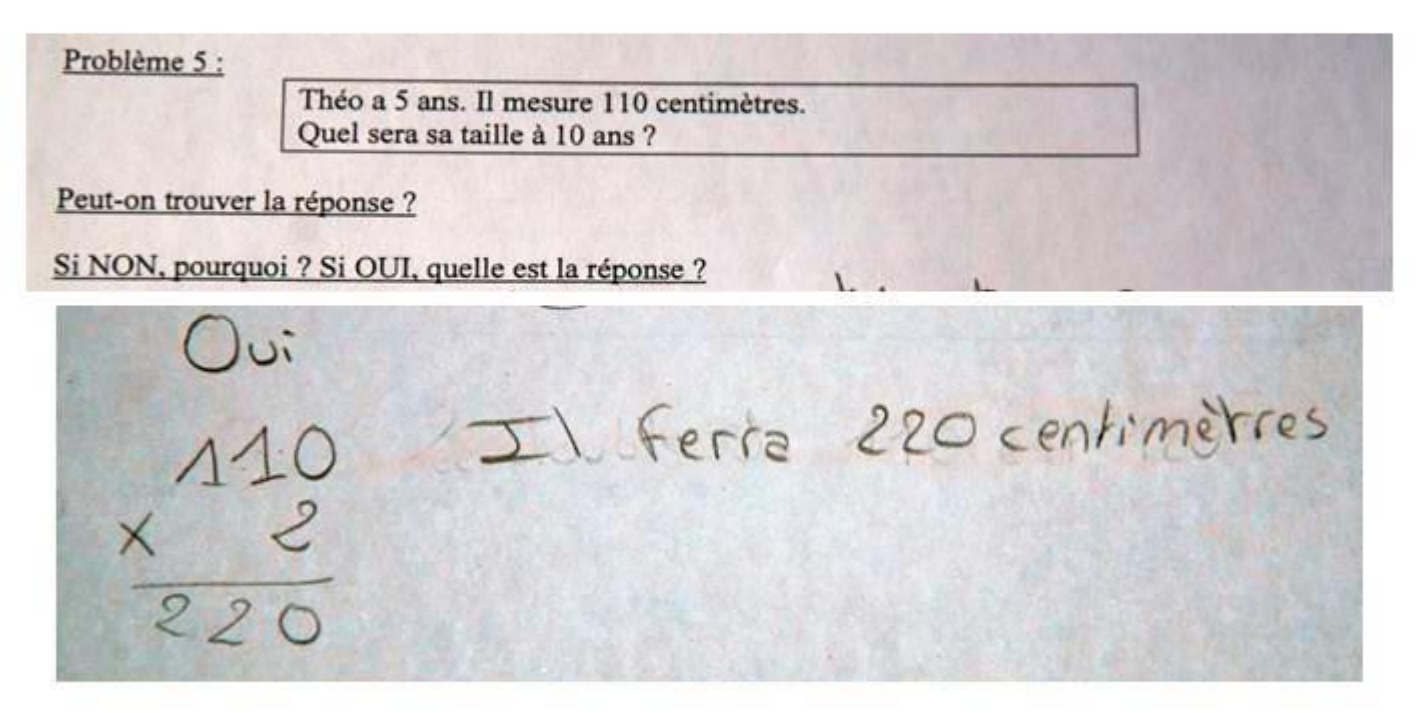

 $\rightarrow$  Confronter proportionnalité, non proportionnalité et proportionnalité « partielle »

 $\rightarrow$  Attention à la structure des énoncés

# Points de vigilance

- **-** *Pas de tableaux avant d'avoir installé des raisonnements oralisés stables.*
- *- Lister les implicites, en lever certains et en laisser d'autres.*
- *- Interroger les énoncés en se demandant quelles procédures ils privilégient.*
- *- Varier le type d'énoncés : rapports internes (à une même grandeur) et rapports externes (entre deux grandeurs).*
- *- Diversifier les supports d'activités proposés aux élèves (au-delà du manuel et de la fiche d'exercices).*
- *- Établir une progressivité des procédures attendues sur le cycle 3 - linéarité, puis passage à l'unité, puis coefficient de proportionnalité.*
- Amener les élèves à pratiquer et maitriser plusieurs procédures, passer de l'une à l'autre en fonction des situations, donc à faire le bon choix stratégique.
- Nécessité de disposer de faits numériques et de procédures automatisées en calcul mental.

# Le Ruban Word

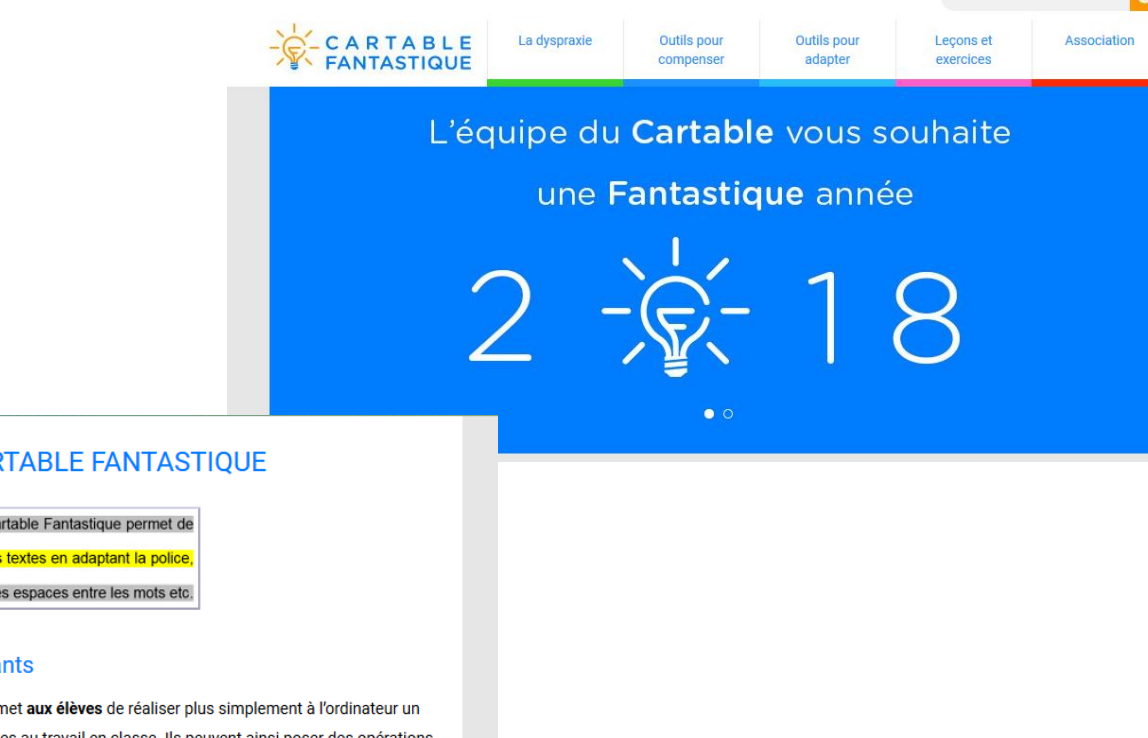

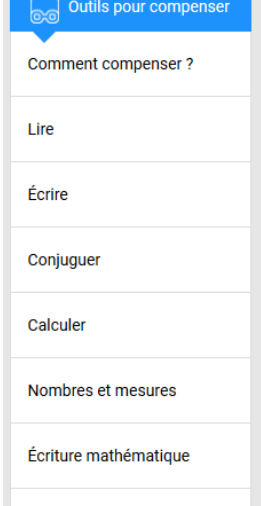

Géométrie

いっ

Le ruban Word

#### LE RUBAN WORD DU CARTABLE FANTASTIQUE

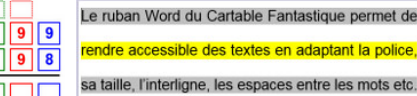

#### Pour les élèves et les enseignants

Le ruban Word du Cartable Fantastique permet aux élèves de réaliser plus simplement à l'ordinateur un certain nombre d'actions qui sont essentielles au travail en classe. Ils peuvent ainsi poser des opérations, utiliser des tableaux de numération, de conversion, de proportionnalité, faire afficher des tables de multiplication et d'addition, faire des schémas en électricité. Un certain nombre de fonctionnalités permettent de rendre les textes plus accessibles (choix de police, d'interligne, d'écartement des lettres, surlignage, lecture vocale etc.).

Pour les enseignants, ces rubans comportent des fonctionnalités supplémentaires qui facilitent la réalisation et l'adaptation de supports à destination des élèves. en savoir +

 $\boldsymbol{\Lambda}$ 

### Le Cartable

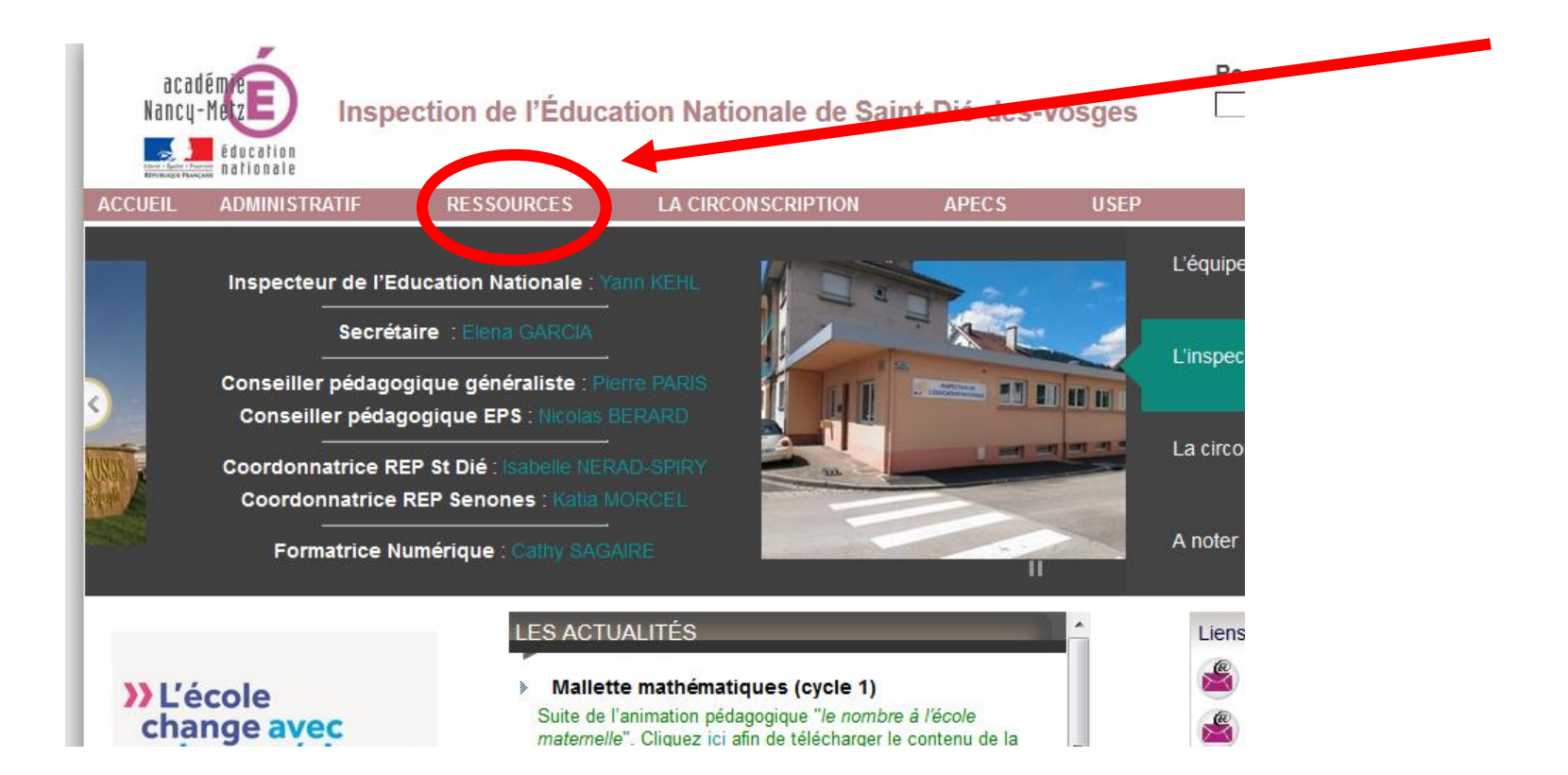

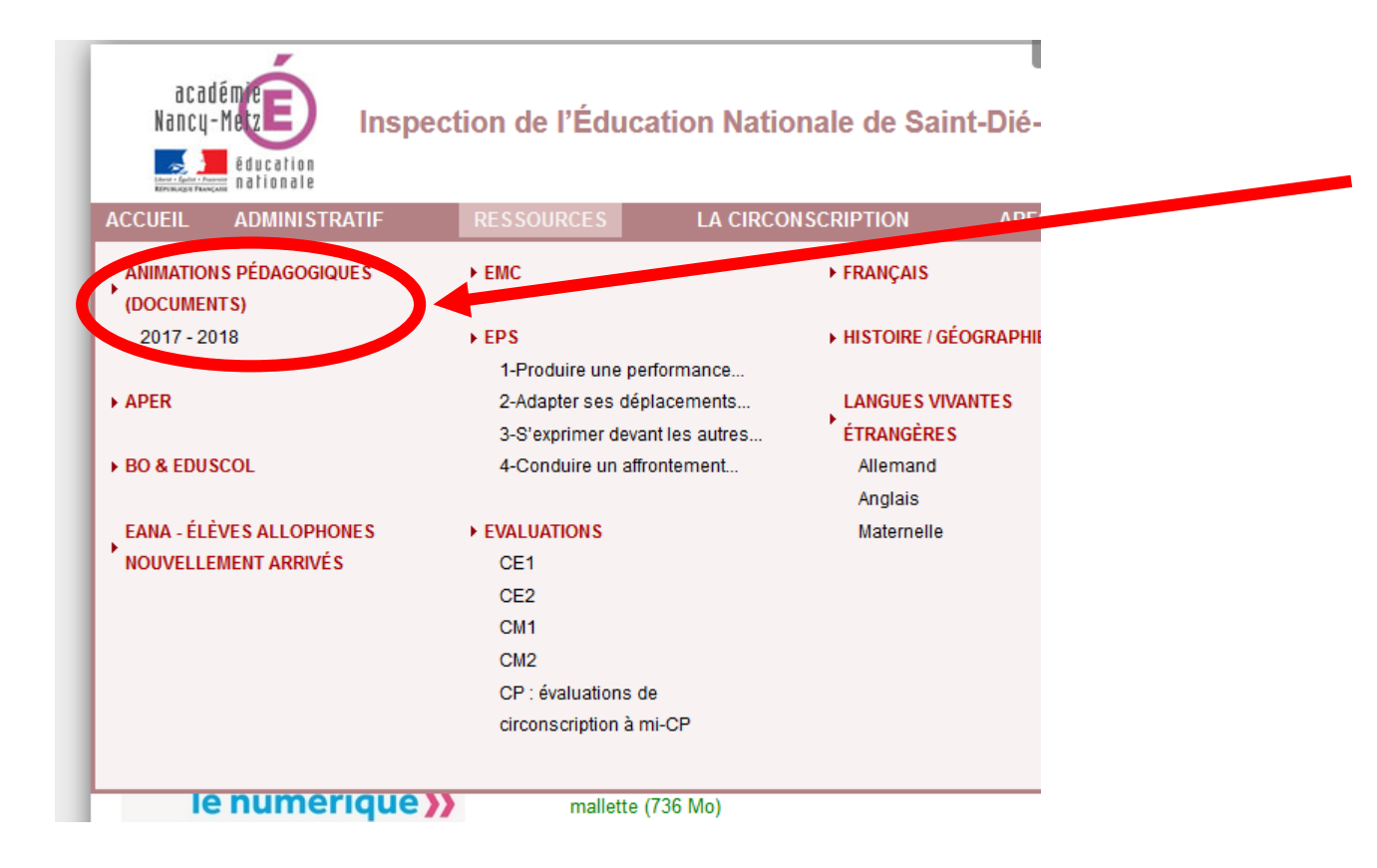

#### **N** 2017 - 2018

#### ANIMATION PÉDAGOGIQUE "MATHÉMATIQUES" CYCLE 3

Vous trouverez ci-dessous les liens concernant les ressources utiles pour le travail à distance (5h)

- Dossier proportionnalité
- Dossier calcul en ligne
- Dossier nombres décimaux et fractions

Retrouvez également ici le diaporama de la conférence du 16 janvier.

Autres ressources mises à disposition :

- > Diaporama "Comment aider les élèves à mémoriser les tables ?"
- Diaporama "Jeux de calcul mental"

#### ▶ Les documents de cet article

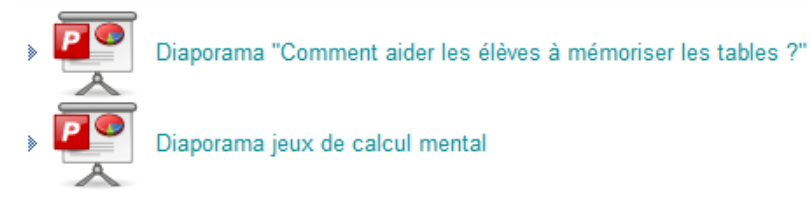